# **HEADTAIL + MAD-X**

#### N.Biancacci

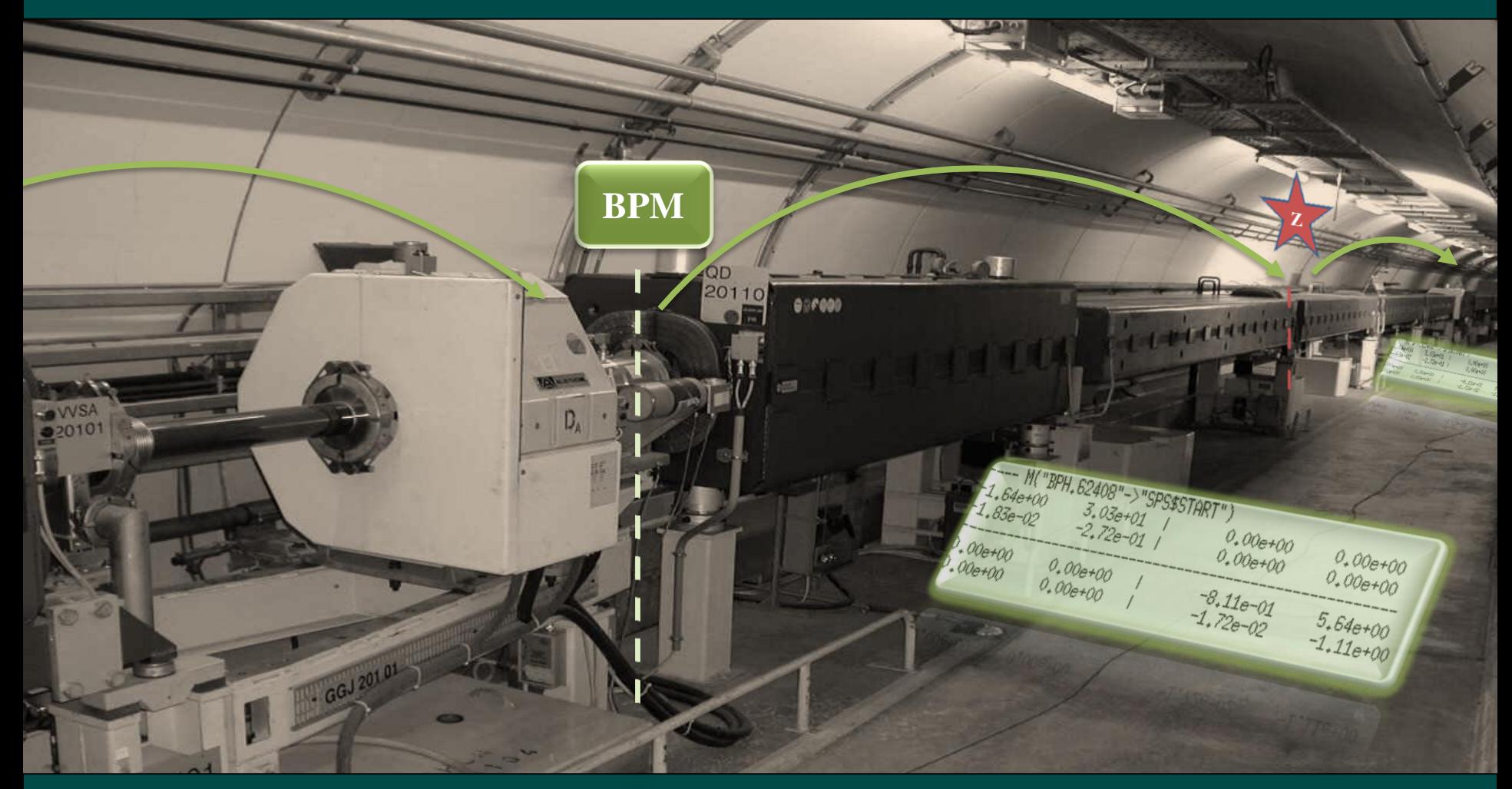

**Acknowledgement: B.Salvant, E.Métral, N.Mounet, D.Quatraro, G.Rumolo.**

# **Outline**

#### PART I:

- Present versions for HEADTAIL,
- HDTL+MADX: the general approach,
- Wakefield management,
- Lattice management,
- HEADTAIL,
- Output management.

PART II: Application to the damping ring of CLIC (E. Koukovini Platia).

## **Present versions of HEADTAIL**

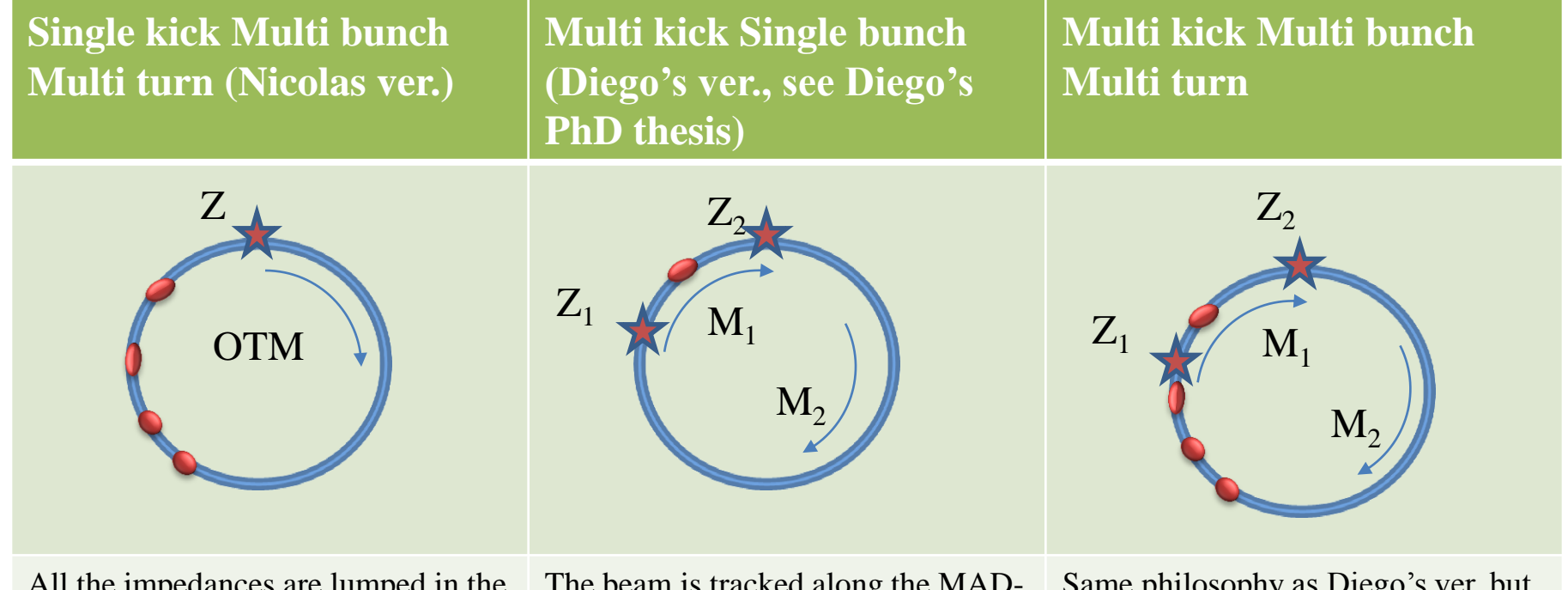

the impedances are lumped in the same point. The beam is tracked with a One Turn Map and each turn the interaction with the global impedance Z is calculated. Possibility of multiple bunches.

The beam is tracked along the MAD-X lattice creating matrices  $M_1, M_2$ .  $M_i$  between the points where the  $Z_i$ interaction is calculated.

Same philosophy as Diego's ver. but very different implementation of the lattice to/from MAD-X. Possibility of multi bunches as implemented by Nicolas.

# **General approach**

#### **The idea…**

The idea is to give a *"backbone"* to HEADTAIL developing a MADX interface in order to:

- 1. Make easy the extension of our studies to other machines (SPS, PS, CLIC, LEIR, damping ring (DR), etc…).
- 2. Make easy lumping or distributing impedances for different lattices.
- 3. Decrease the "entropy" keeping the code modular.
- 4. Improve the usability from a user point of view.

#### **What came out…**

## **General approach**

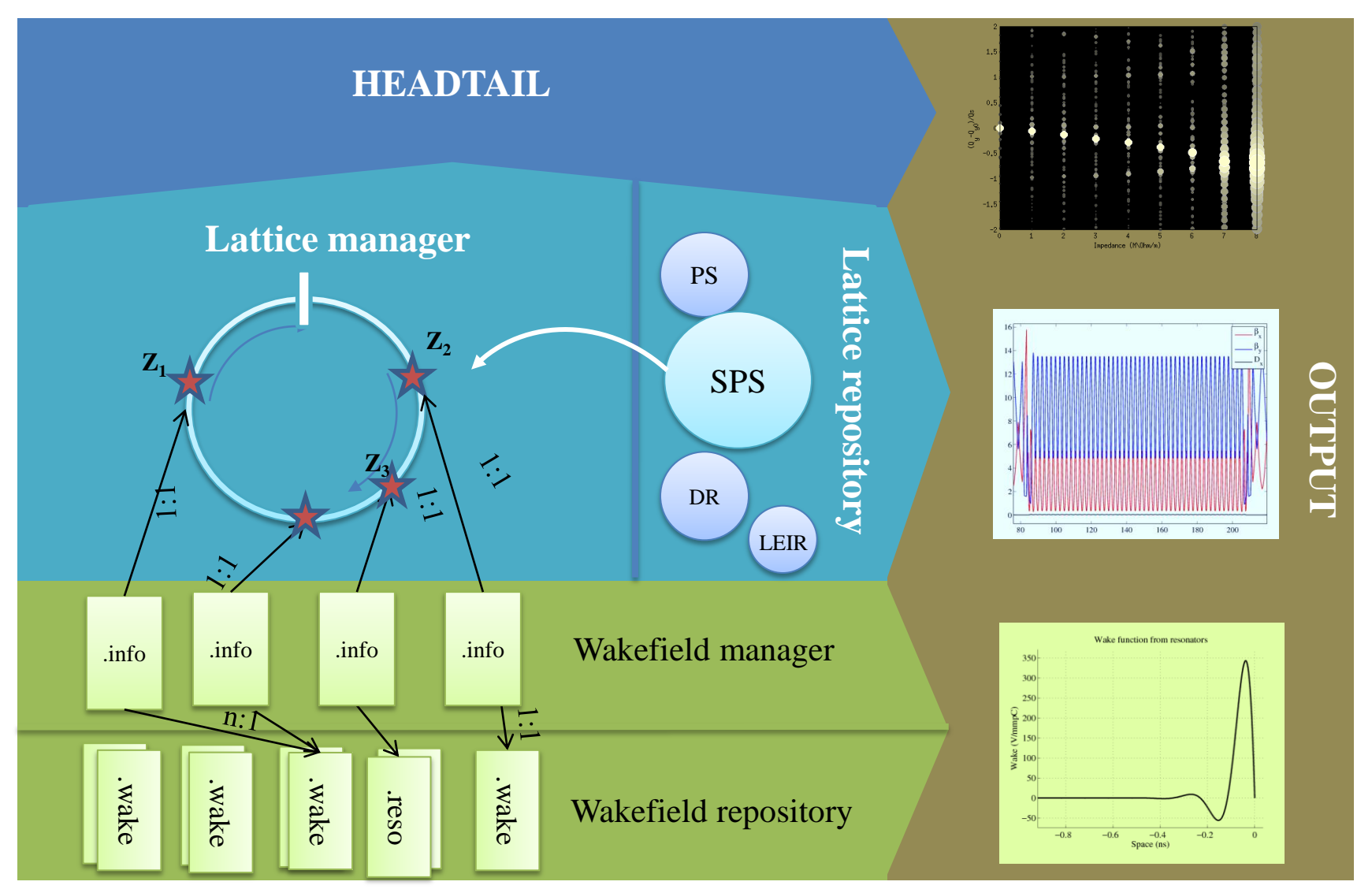

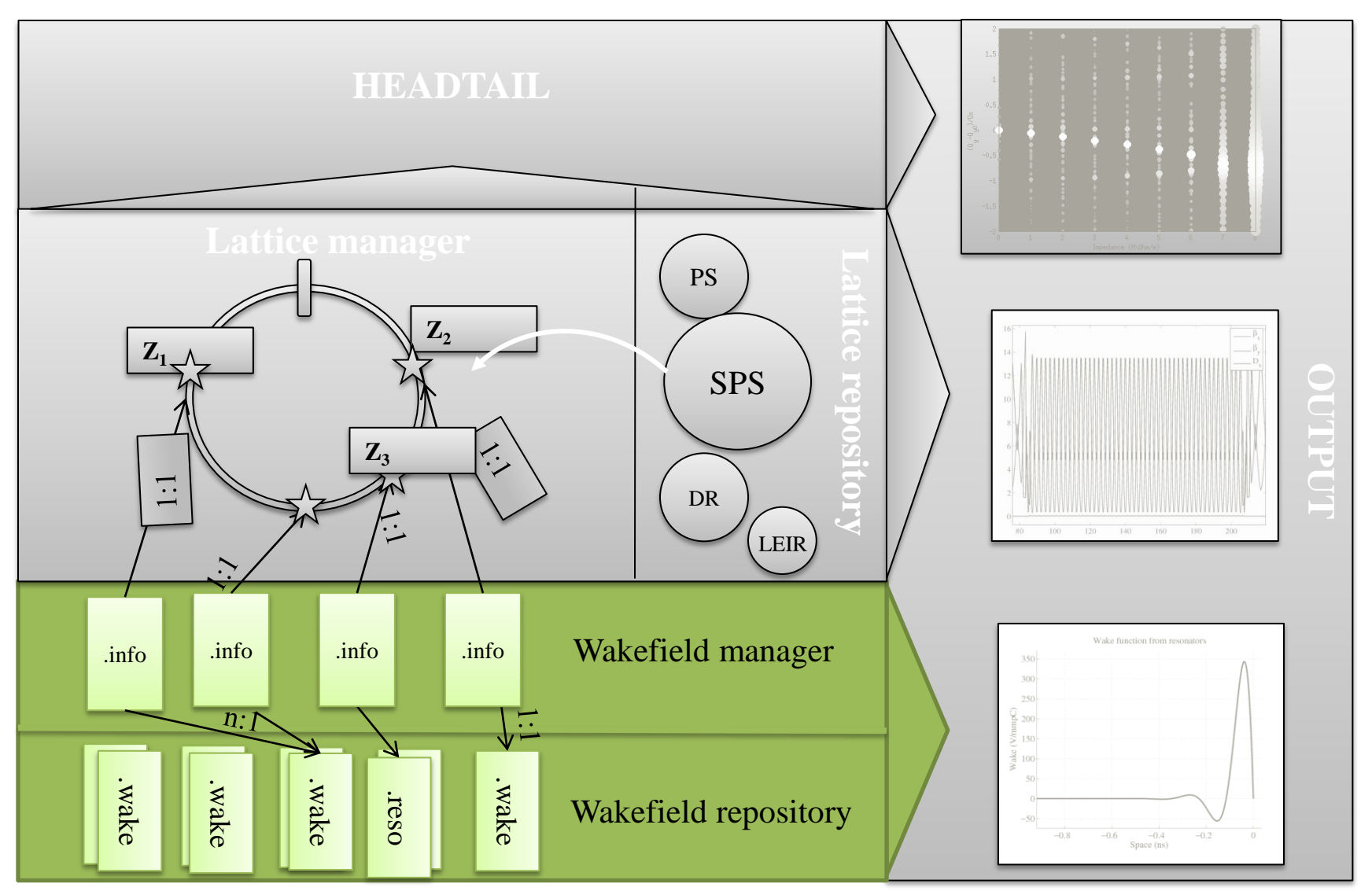

- The wakefields are collected in a specific folder named "HDTL\_wakes" (see later) as raw data. For the moment two kind of impedances are present:
	- 1. Resonator impedances: specified in a ".reso" file.
	- 2. Wake tables: specified as a ".wake" file. Here the impedance is tabulated in columns accordingly to Nicolas convention (see later) .

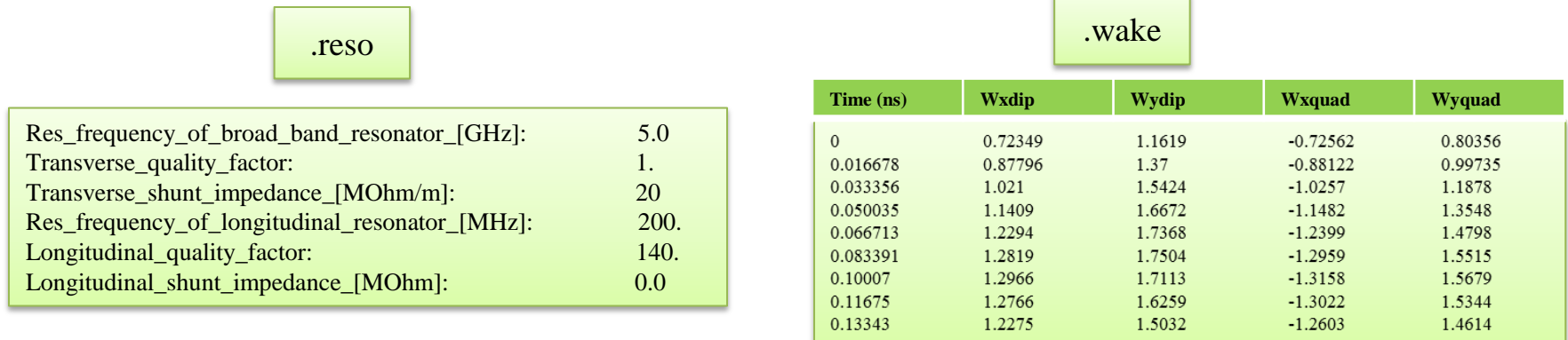

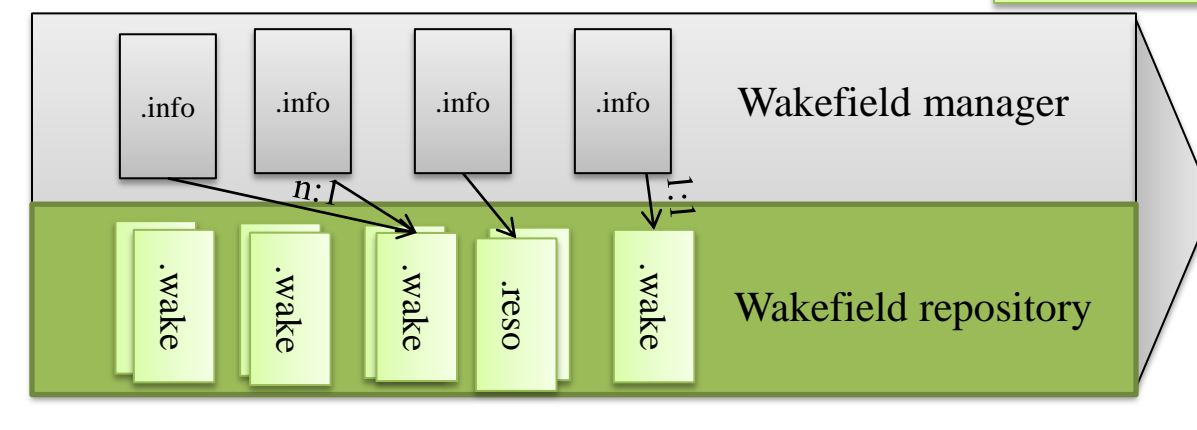

• In order to be able to run simulations with different impedances, of whatever nature, in whatever location, a *"Wakefield manager"* will read a ".info" file that contains information about the impedance we want to place in the lattice and simulate.

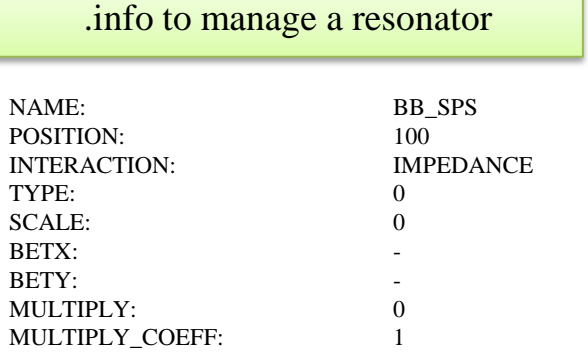

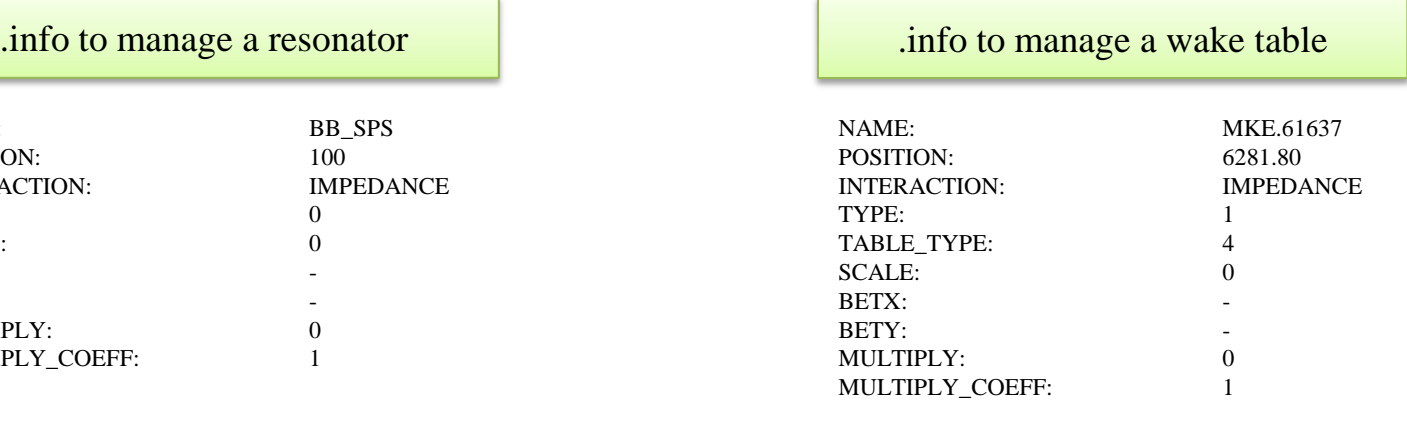

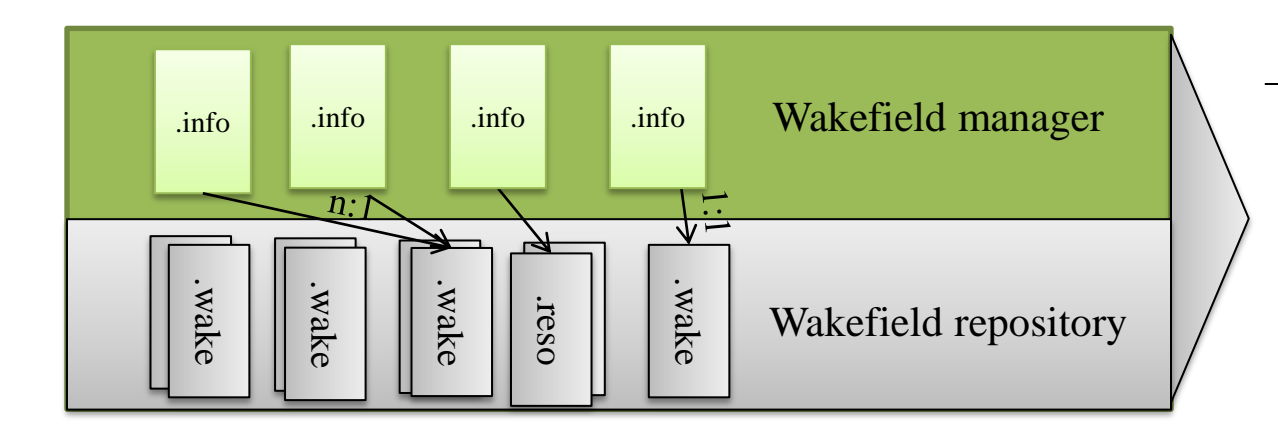

NB: the name of the ".info" file is the name of the element present or installed in the MADX lattice. The name in the ".info" file is the one pointing to the ".wake" one. For example we have an element RFCAVITY in the lattice, then we have a RFCAVITY.info file that points to rf200Mhz.wake (NAME=rf200MHz)

• In order to be able to run simulations with different impedances, of whatever nature, in whatever location, a "Wakefield manager" will read a ".info" file that contains information about the impedance we want to place in the lattice and simulate.

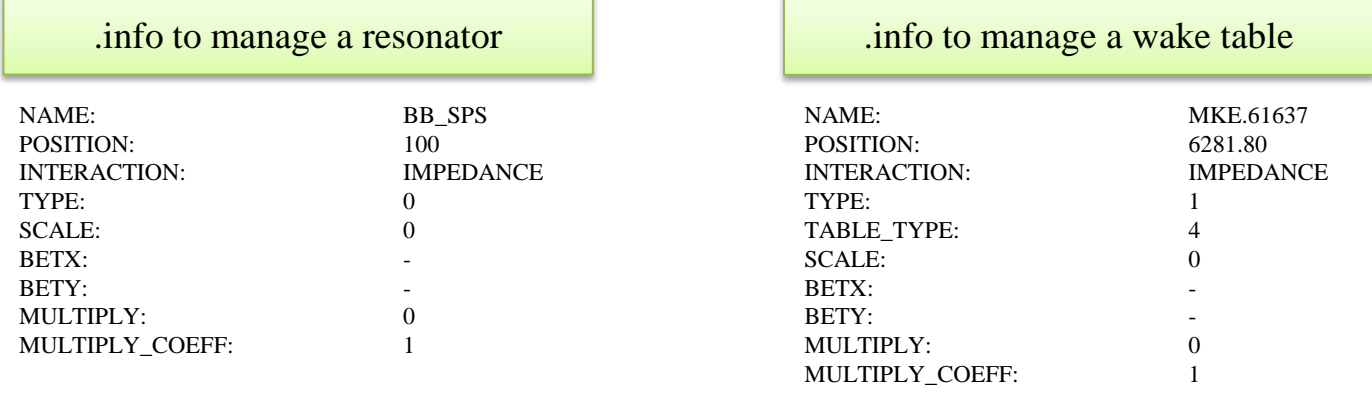

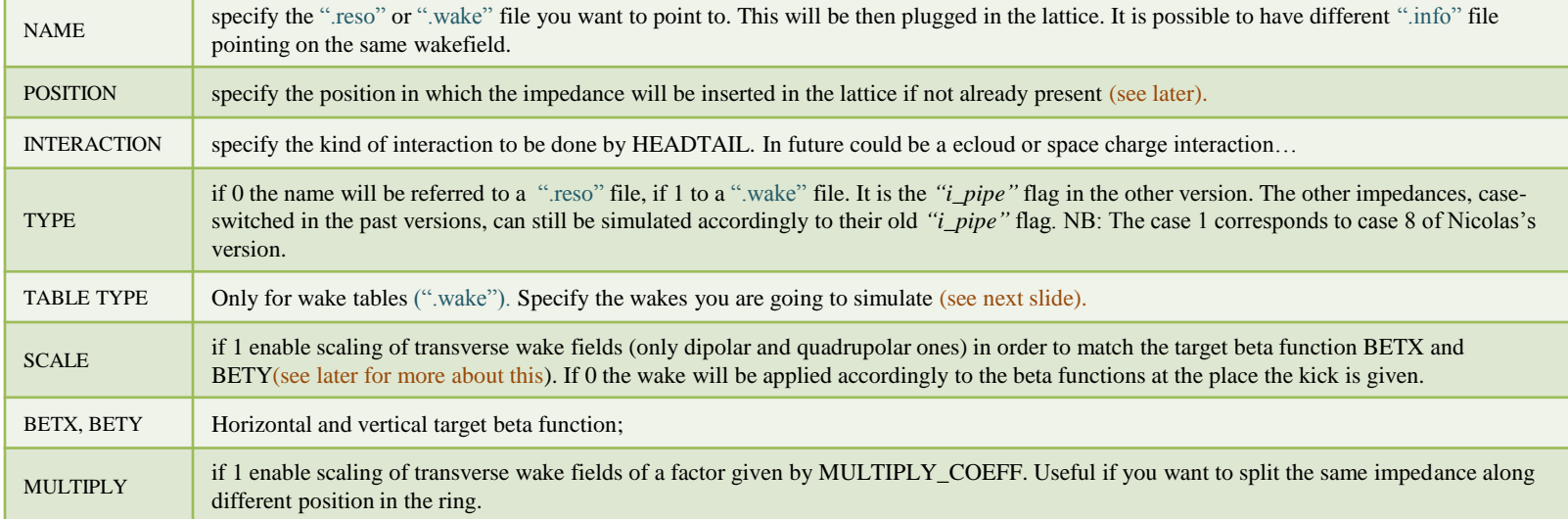

#### WAKE TABLE

Wake table are taken accordingly to the convention that the most general wakefield is made by dipolar, quadrupolar, coupled, constant and longitudinal components. When reading a wake table (TYPE=1) the user have to specify with TABLE\_TYPE the wakes that are contained in the corresponding ".wake" file.

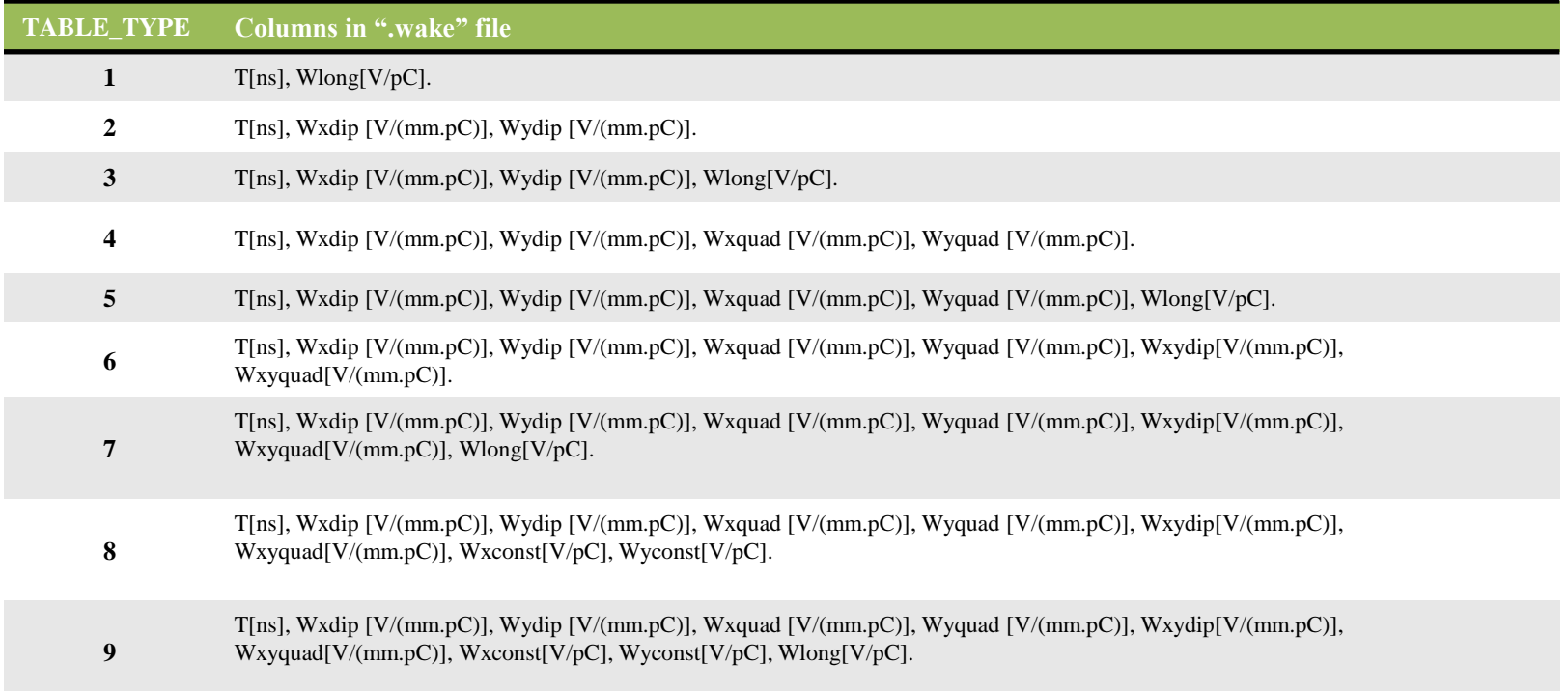

## **Lattice management**

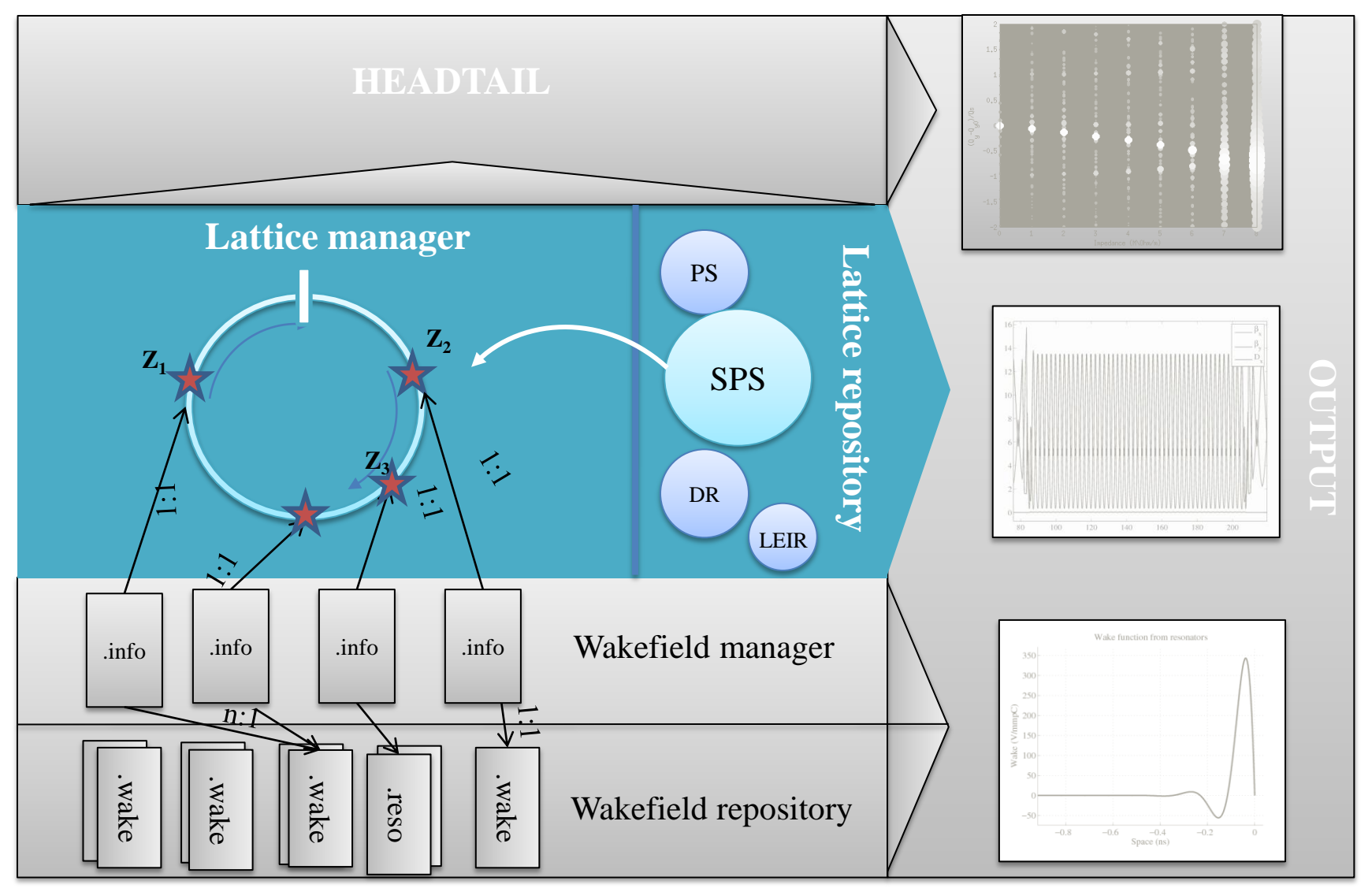

## **Lattice repository**

HEADTAIL is now interfaced with MAD-X lattices. These are kept inside a specific folder with the name of the machine. The machines present until now are:

- SPS
- PS\*
- DR (CLIC damping ring)\*\*
- LEIR\*\*\*

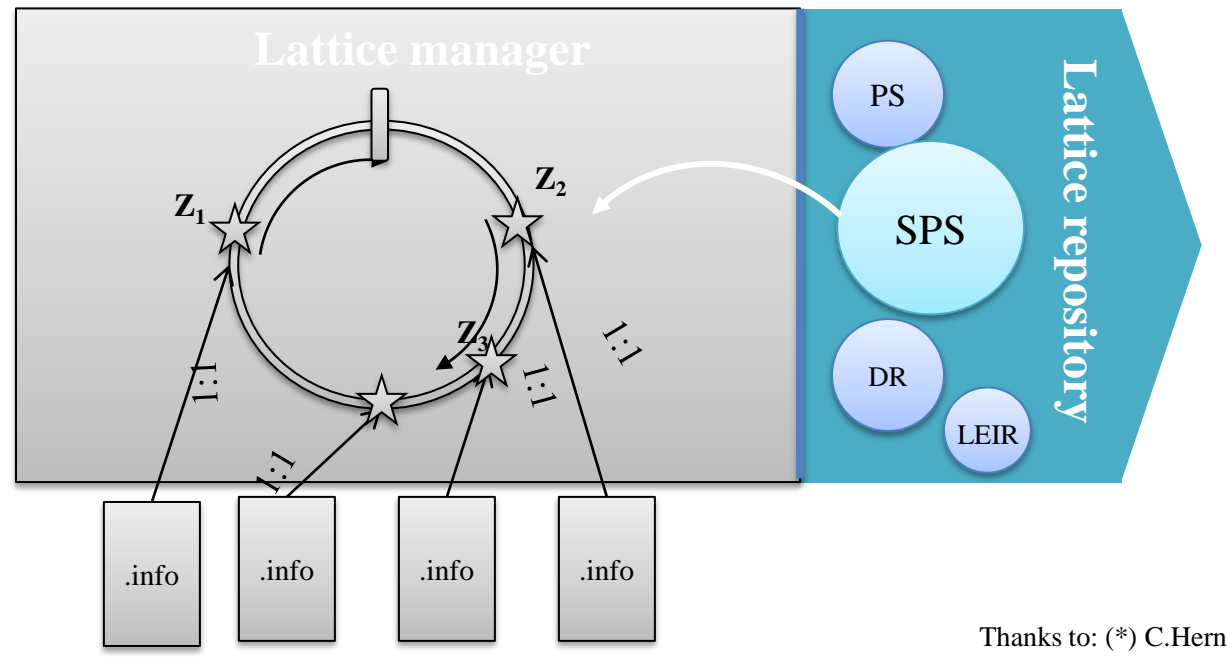

# **Lattice repository**

HEADTAIL is now interfaced with MAD-X lattices. These are kept inside a specific folder with the name of the machine. The machines present until now are:

- SPS
- PS
- DR (CLIC damping ring)
- LEIR

It looks something like this…

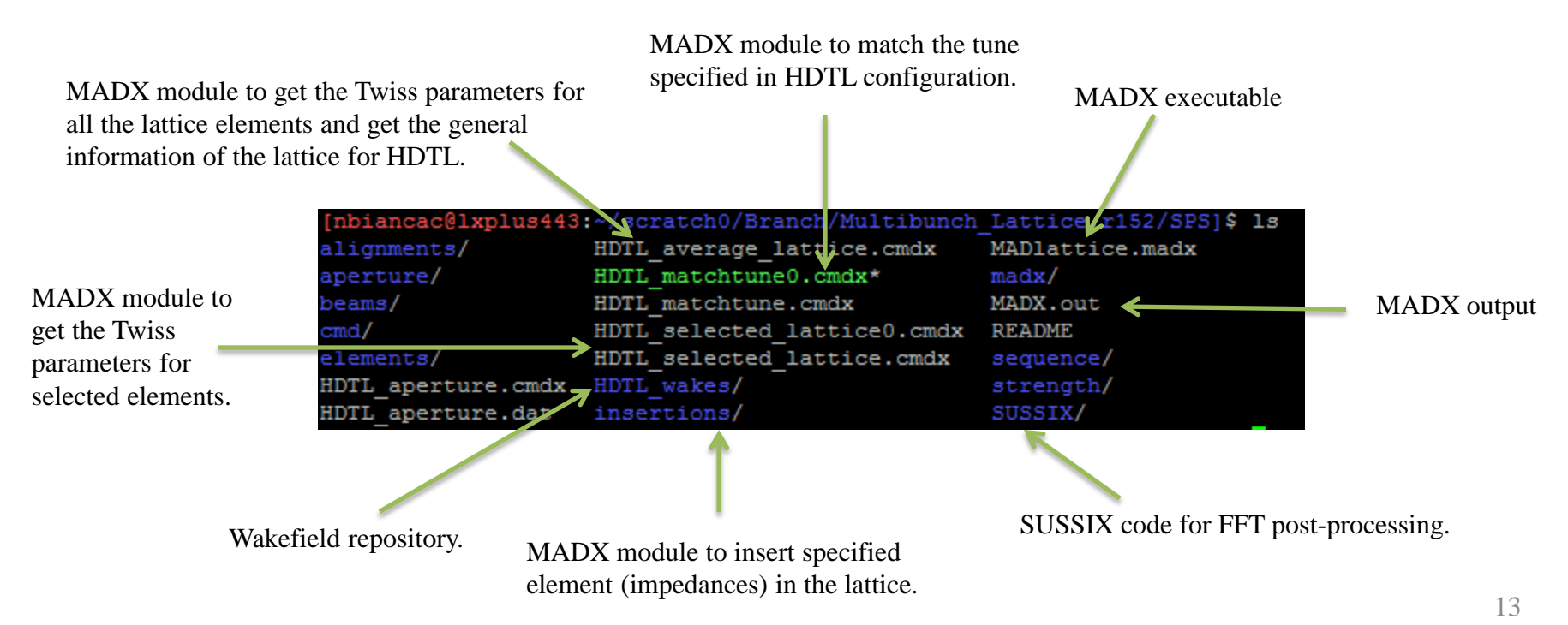

### **Lattice manager**

Once a machine is specified, HEADTAIL will do the following operations:

- 1. Read the ".info" files specified in the configuration file.
- 2. Place the impedances along the lattice and, if the case, install new element in the lattice.
- 3. Make a struct of each element to handle easily the twiss parameters.
- 4. Construct the transport matrices from one element to the other.
- 5. If the impedances have to be lumped at one point construct and use the One Turn Map.

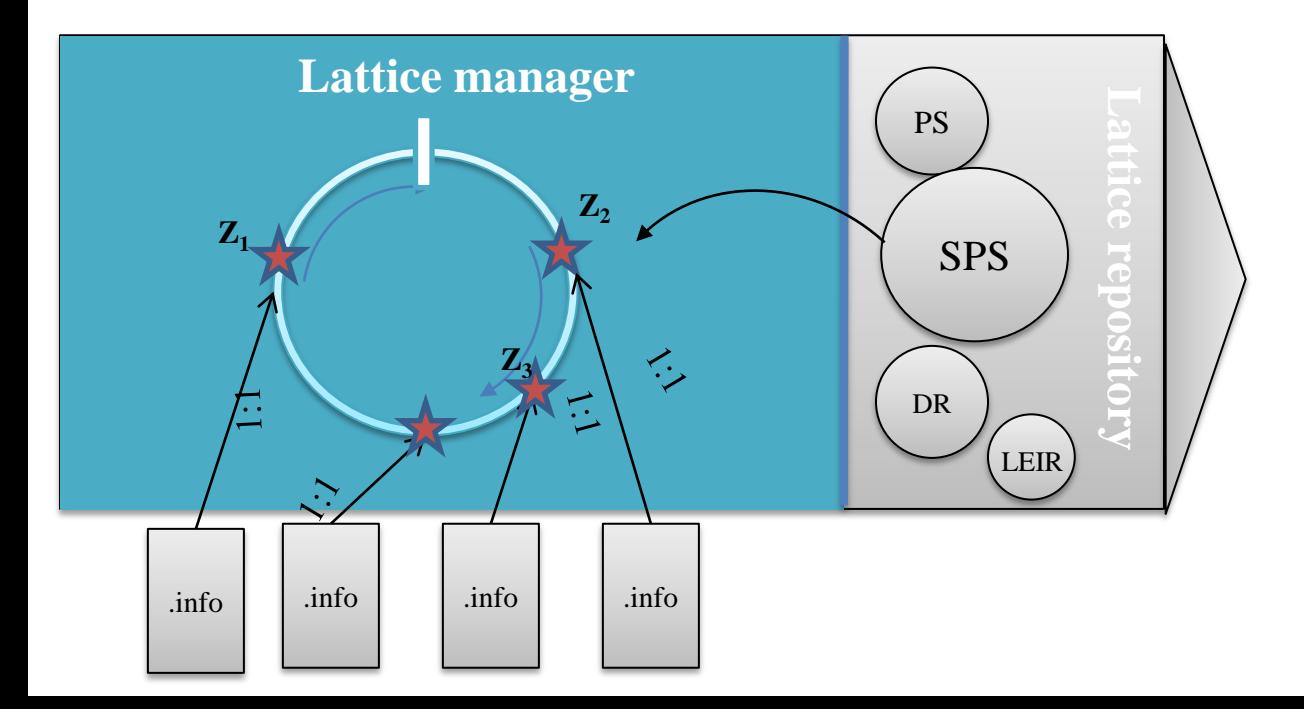

### **Lattice manager - elements**

Until now three type of **elements** are present:

- **START**: always present, is the starting point of the machine (note that the twiss alfa parameter can be different from zero here).
- **H/VMONITOR**: correspond to BPMs specified in the MADX lattice.
- **IMPEDANCE**: correspond to a wakefield interaction point.

Every element in the lattice is treated as a structure-object. It creates a structure in HEADTAIL with all its optic functions.

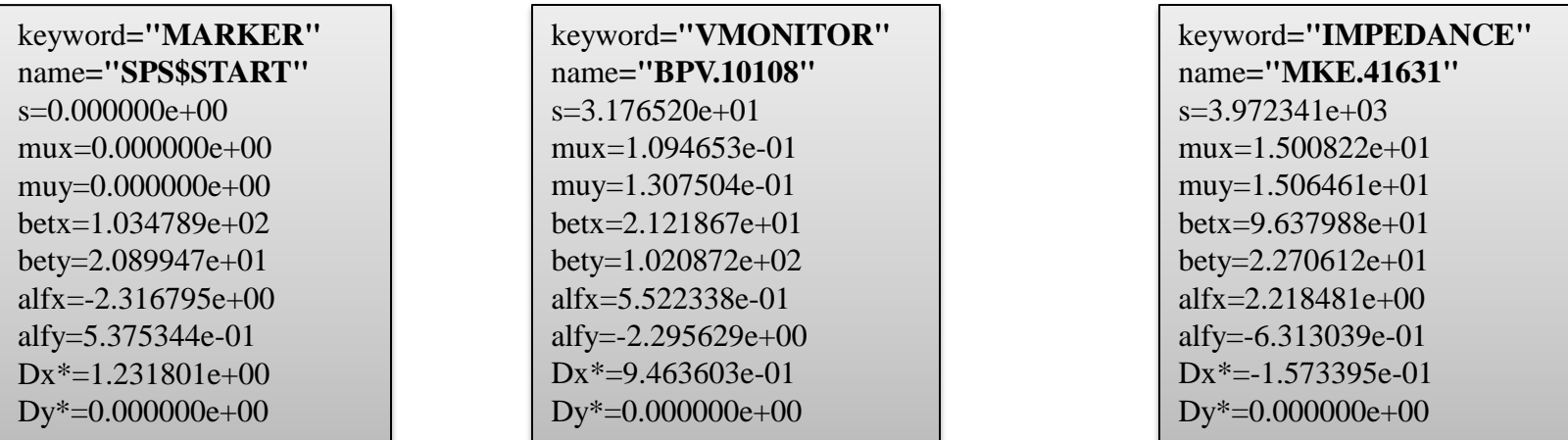

Moreover, elements contain pointers to FILE that are going to be written or read.

- START struct contains a pointer to the "prt.dat" file for back compatibility.
- H/VMONITOR structs contain pointers to their own output file (see later).
- IMPEDANCE structs contain pointers to their own input wake field and output ".track" file (see later).

**NB:** the dispersion is corrected by a factor  $\beta$  (relativistic) in HEADTAIL. This is because in MADX the dispersion is referred to a momentum spread given by  $\delta_{MAD} = \frac{\Delta E}{R_{M}}$  $\frac{\Delta E}{p_0 c} = \beta \frac{\Delta p}{p_0}$  $\frac{\Delta p}{p_0} = \beta \delta_{HEADTAIL}$ 

Once the lattice is created, each element has a 4-D **transport matrix** associated from its point to the following one.

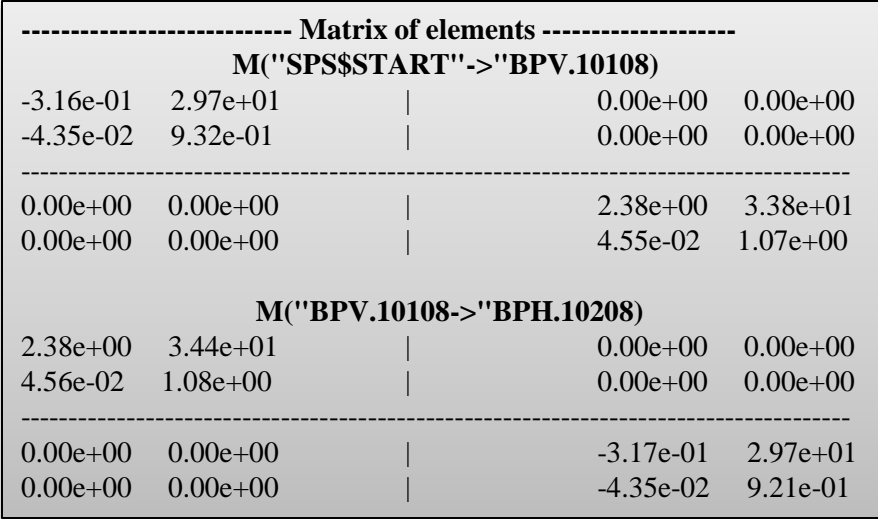

Then the One Turn Map (OTM) is calculated.

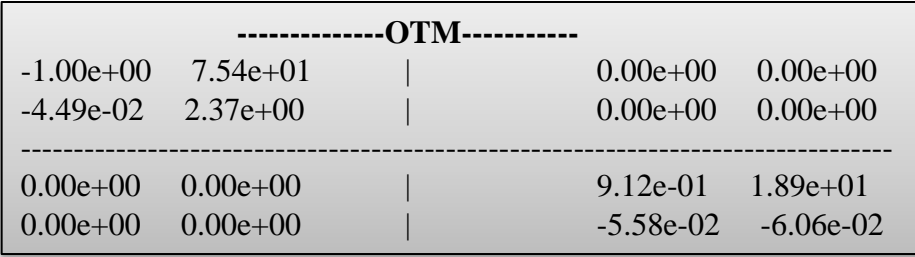

16 **Note:** Synchrotron motion, chromaticity and also octupole detuning are treated as a rotation at the end of each turn.

### **Lattice manager – beta functions**

To simulate wakefield interactions, 3 approaches can be chosen accordingly to the situation.

We simulate impedances one by one, the tune shift will be: (A)

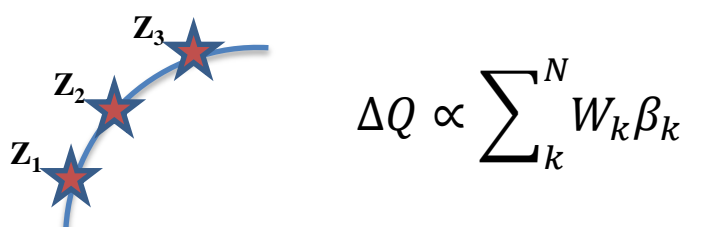

We lump all the impedances in a X point. In order to have the same effect we have to scale the wakes as: (B)

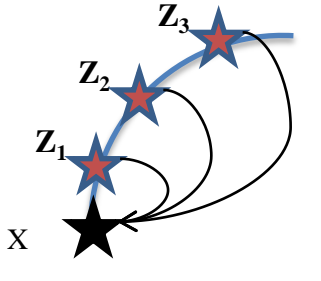

$$
\Delta Q \propto \sum_{k}^{N} W_{k} \beta_{k} = \beta_{X} \underbrace{\sum_{k}^{N} W_{k} \frac{\beta_{k}}{\beta_{X}}}_{W_{X}} = \beta_{X} W_{X}
$$

In some case the impedance is smoothly distributed in long sections where the beta functions vary periodically (for example a resistive wall). We can still lump the impedance in some point X accordingly to: (C)

$$
\Delta Q \propto \oint_0^L W \beta(s) ds = W L \bar{\beta} = \beta_X \left( \frac{\bar{\beta}}{\beta_X} W L \right)
$$
  

$$
W_X
$$

17

### **Lattice manager – beta functions**

In some case the impedance is smoothly distributed in long sections where the beta functions vary periodically (for example a resistive wall). We can still lump the impedance in some point X accordingly to:

$$
\Delta Q \propto \oint_0^L W \beta(s) ds = W L \overline{\beta} = \beta_X \left( \frac{\overline{\beta}}{\beta_X} W L \right)
$$
  

$$
W_X
$$

- With this approach we can simulate a distributed element lumping it somewhere, not necessarily at the starting point of the lattice as before.
- The  $\bar{\beta}$  parameter has to be set in the ".info" file. For example:

(C)

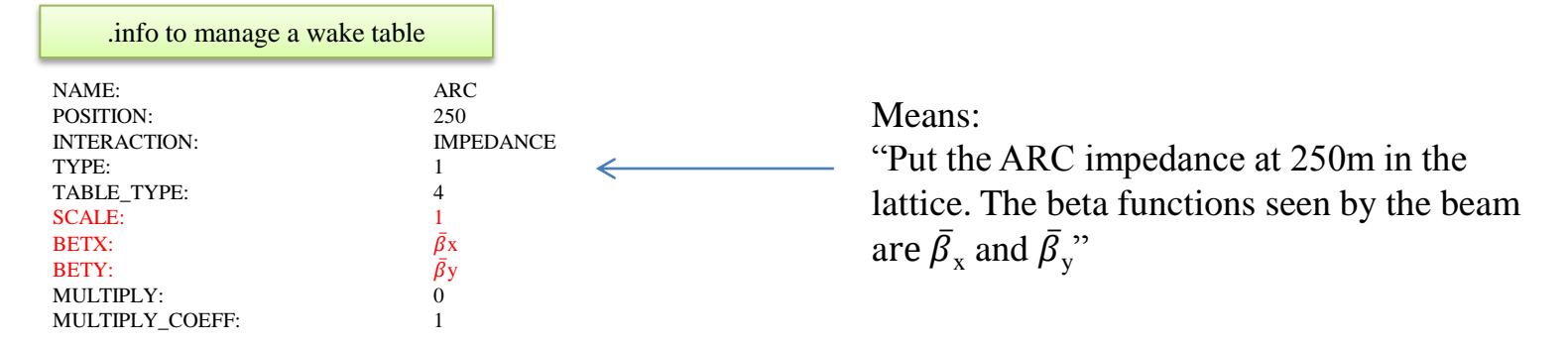

• NB: The  $\overline{\beta}$  is usually not given by R/Q as in the smooth approximation.

### **Lattice manager – beta functions**

• NB: The  $\overline{\beta}$  is usually not given by R/Q as in the smooth approximation.

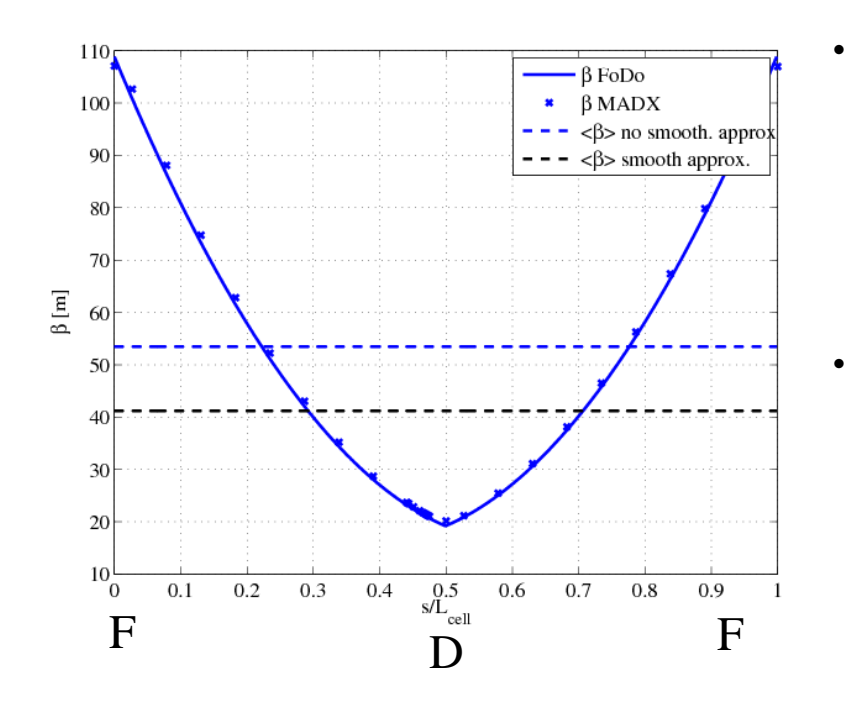

- In weak focusing machine (where  $0 < n < 1$  with  $n = \rho^2 K$  with  $\rho$  bending radius and K quadrupolar strength), the average beta function could be taken as  $\overline{\beta} = R/Q$  with a good approximation (<1%) since the phase advance per cell  $\mu$ was very small (few degrees).
	- In a strong focusing machine  $(n>1e3)$  this is no more valid. For the FoDo cell we can calculate:

$$
\bar{\beta} = L_{cell}\left(\frac{1}{\sin(\mu)} - \frac{1}{6}\tan\left(\frac{\mu}{2}\right)\right)
$$

with  $\mu$  in radiants. In SPS for Q26 from  $\bar{\beta}$ =41m of the smooth approximation, we get  $\bar{\beta}$ =52m, i.e. 25% more.

If we use a OTM with  $\beta_x = \frac{R}{0}$  $\frac{\Delta}{Q}$  = 41*m*, the resistive wall impedance of the whole machine will be lumped at the starting point weighted by the ratio  $\frac{\overline{\beta}}{R/Q} = \frac{52}{41}$  $\frac{52}{41}$ .  $\Delta Q \propto \phi$   $W\beta(s)ds =$ L 0  $WC\overline{\beta} = \frac{R}{2}$ Q  $\bar{\beta}$  $\frac{P}{R/Q} WL$ NB

### **HEADTAIL**

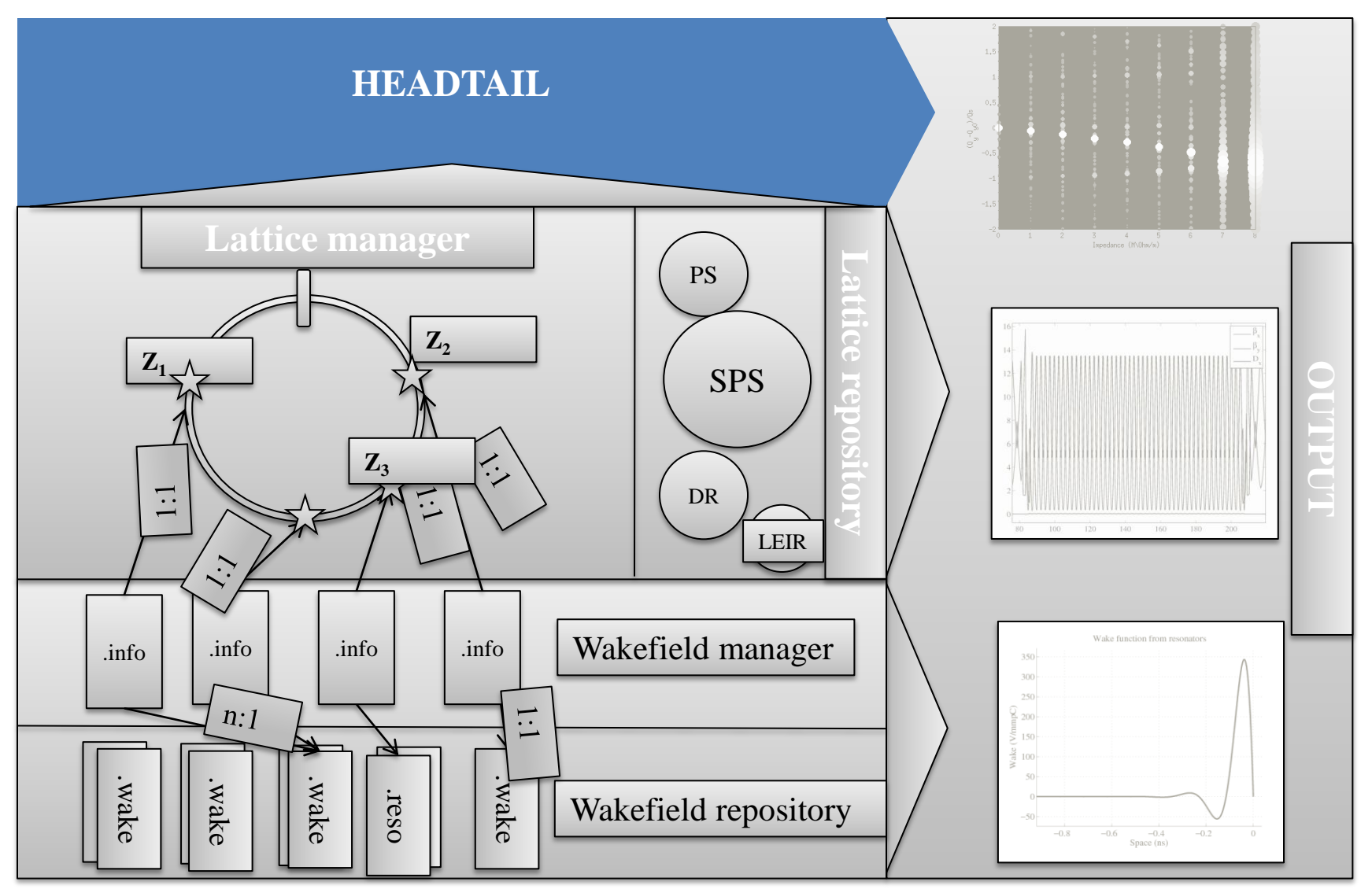

## **HEADTAIL - Configuration file**

#### Here the new part of the ".cfg" file.

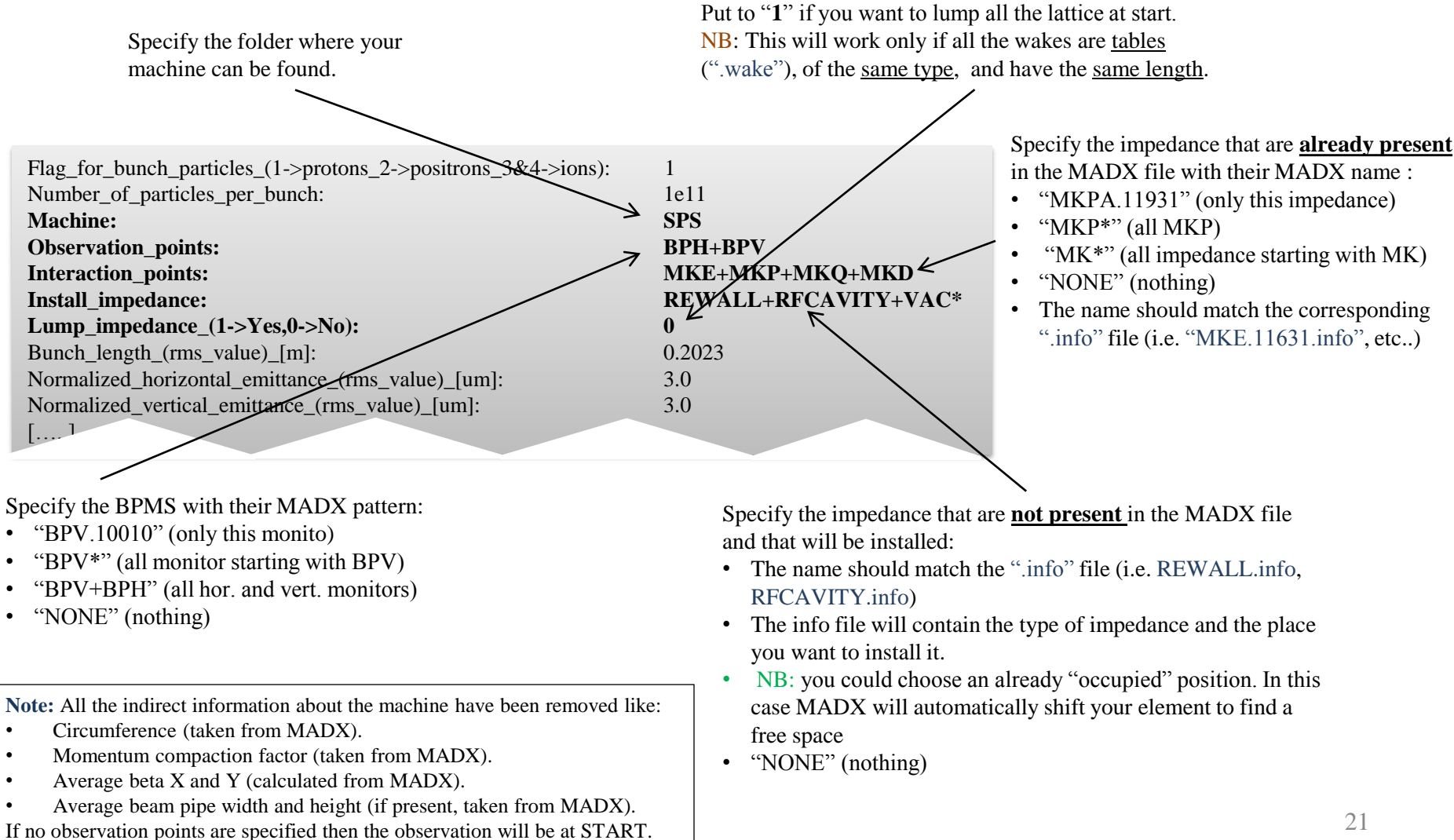

### **HEADTAIL - Particles ensemble generation**

Some modification had to be done in the particle generation. Since START can be a skew point in the lattice:

- 1. We calculate the **a** and **b** axes of the skew phase space ellipse;
- 2. We generate the particle ensamble with the Box-Muller transformation to have a gaussian distribution with the specified emittance.
- 3. We tilt the distribution following the angle obtained using the twiss parameters.

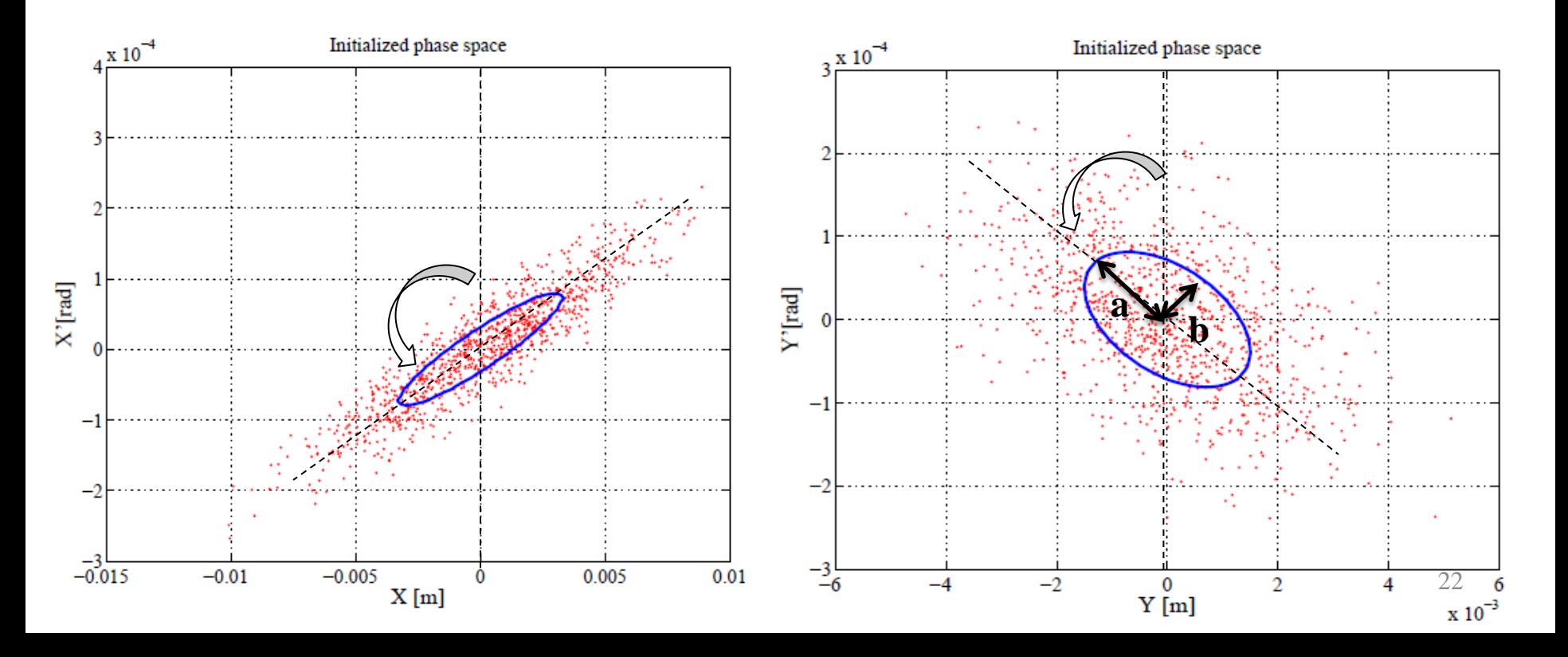

## **HEADTAIL – MAIN LOOPS**

.

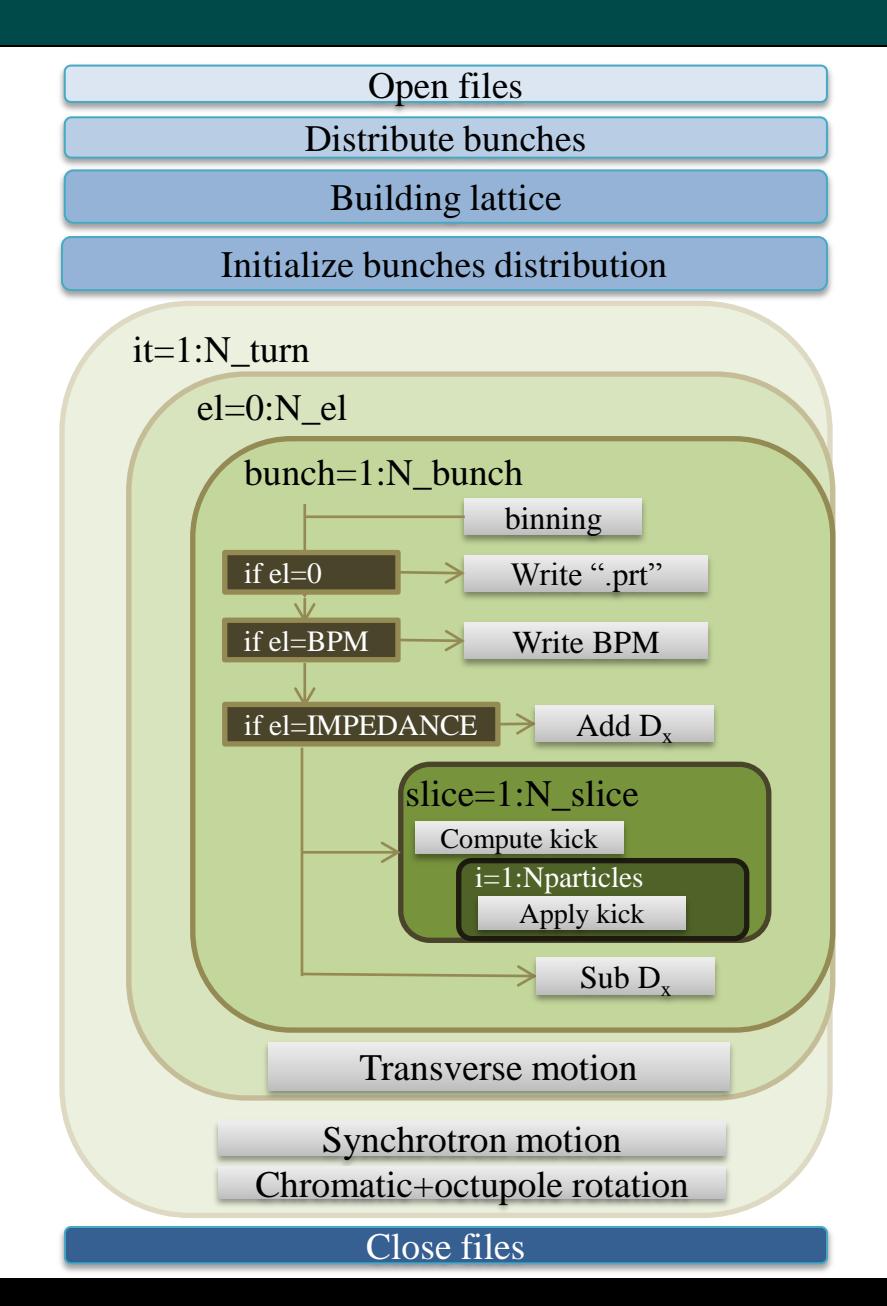

## **Output**

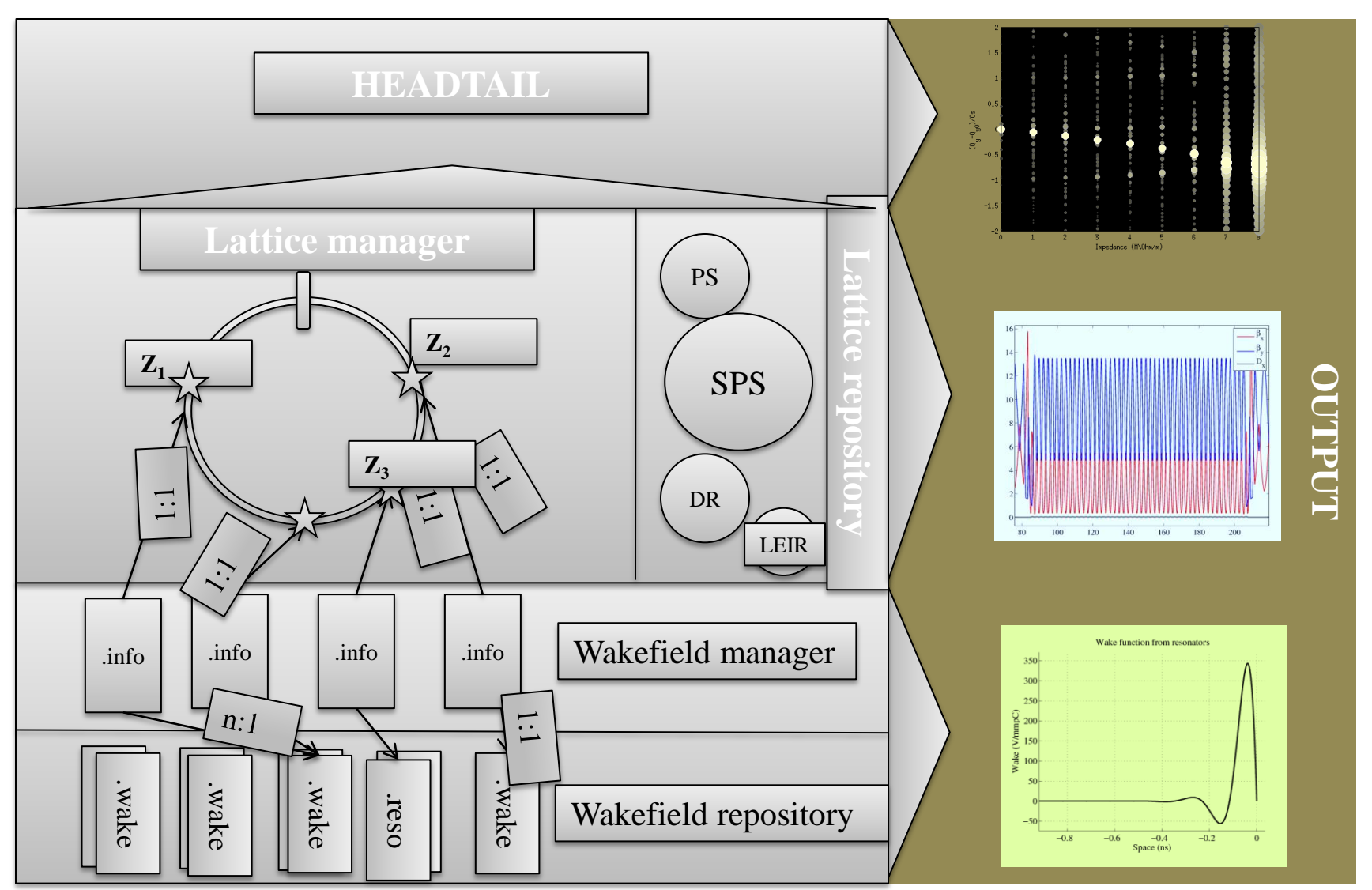

# **Output**

All the informations/results are collected in a specific folder named "Output #NAME\_CFG\_FILE". For example, running test.cfg, all the results will be in Output\_test.cfg.

**HDTL\_average\_lattice.dat:** MADX twiss file for the complete machine you simulated. **HDTL\_selected\_lattice.dat:** MADX file for the elements were selected for the tracking.

**Prb.dat:** Takes a snapshot of the phase space (id, x,x',y,y',z,z') at the turns selected in the config file. 100 particles are taken randomly along the first bunch.

**Pini.dat:** Takes a snapshot of the initialized phase space  $(x, x', y, y', z, z')$ , 1000 particles are taken randomly.

**Bunchds.dat:** Takes a snapshot (s[m], Npr(s))of the longitudinal distribution for the first bunch after all the interaction in the turn have been made at the turns selected in the ".*cfg*" file. The bunch extends from  $-5\sigma$  to  $+5\sigma$ (Verteil function).

**Prt.dat:** General tracking information files. In this version will refer to the START point in the lattice. The columns are:

1) Time\_step: sampled time in which the beam passes at START.

2)  $\langle X \rangle$ : average centroid X [m].

- 3)  $\langle Xp \rangle$ : average centroid X' [rad].
- 4)  $\langle$ Y $>$ : average centroid Y [m].
- 5) <Yp>: average centroid Y' [rad].
- 6)  $\langle Z \rangle$ : average centroid Z [m].
- 7) <dp/p>: average centroid dp/p [adim].
- 8)  $\langle \sigma_{\rm v} \rangle$ : average horizontal beam size\* [m].
- 9)  $<\sigma_v$ : average vertical beam size\* [m].
- $10$  < $\sigma$  >: average longitudinal beam extension [m].
- 11)  $\langle \sigma_{dp/p} \rangle$ : average beam momentum spread [adim].
- 12)  $\varepsilon_{\rm xn}$ : beam normalized horizontal emittance [mm mrad]\*\*.
- 13)  $\varepsilon_{\rm vn}$ : beam normalized vertical emittance [mm mrad]\*\*.
- 14)  $\varepsilon_1$ : beam longitudinal emittance [eV s]\*\*.
- 15)  $J_x$ : Horizontal action variable [m]\*\*\*.
- 16)  $J_y$ : Vertical action variable [m].
- 17)  $\varepsilon_l = 4(\pi \sigma_t \sigma_{\Delta E})$  beam longitudinal emittance [eV s]\*\*\*\*.
- 18)  $\rho_{yz}$ : Y-Z correlation.
- 19) Effective number of particles (N\_tot-N\_lost)/N\_tot.

\*since START can have alfa xy different from zero, these sigma are still not correct since where referred to a flat ellipse. \*\* calculated as  $\varepsilon = \sqrt{\langle x^2 \rangle \langle x^2 \rangle - \langle x x^2 \rangle^2}$  for a centred beam.

$$
***\,J_x=\frac{1}{2\beta}(x^2+(\beta x'+\alpha x)^2).
$$

\*\*\*\* This is an approx. for a beam whose dimension in longitudinal phase space are smaller in comparison to the bucket dimension.

# **Output**

**#Name\_imp.track:** File containing the wake used in the simulated interactions.

- For a **broad band** impedance is made of 3 columns:
	- $(s[ns], Wtrasv(V/mm pC), Wlong(V/pC)),$
- For a **table impedance** is made of coloumns (s[ns],  $Wx_{\text{dip}}(V/mm pC)$ ,  $Wy_{\text{dip}}(V/mm pC)$ :

 $Wx_{quad}(V/mm pC)$ ,  $Wy_{quad}(V/mm pC)$ ,  $Wxy_{din}(V/mm pC)$ ,  $Wxy_{quad}(V/mm pC)$ ,  $Wx_{const}(V/pC)$ ,  $Wy_{const} (V/ pC)$ , Wlong(V/pC)),

**Beware:** there's a sign change in x and y coordinates since HEADTAIL uses this different convention.

**Sample.dat:** Net bunch energy loss per turn in case of longitudinal impedance. (turn number, dp\_turn [MeV], bunch\_id).

**Hdtl.dat:** Headtail monitor emulator. It contains a table with these columns:

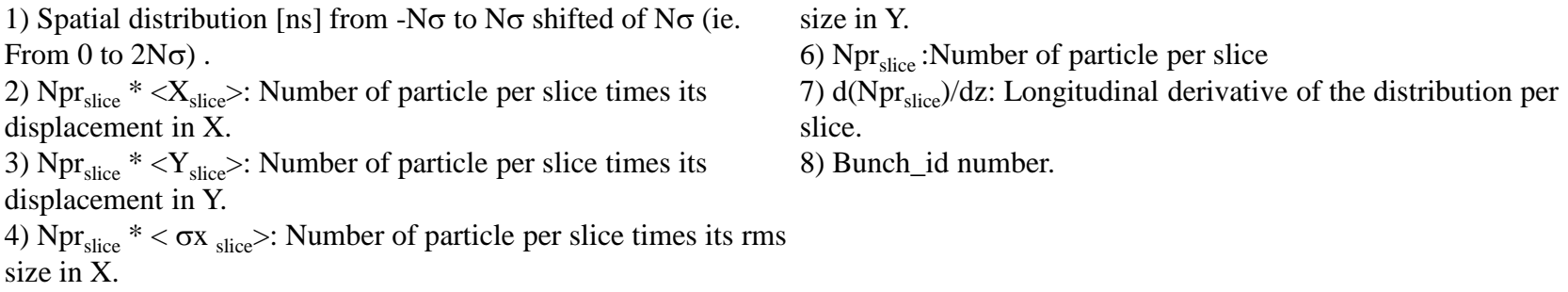

5) Npr<sub>slice</sub>  $* < \sigma y$  slices: Number of particle per slice times its rms

**Inph.dat:** Collects informations about the longitudinal matching number, total number of macroparticles, bunch and slices used in the simulation, the percent of beam loss and the pipe average apertures (rpipex, rpipey).

**lumped.wake:** if lumping is chosen, in this file will be printed the total wake weighted at START.

## **Observations on emittance growth**

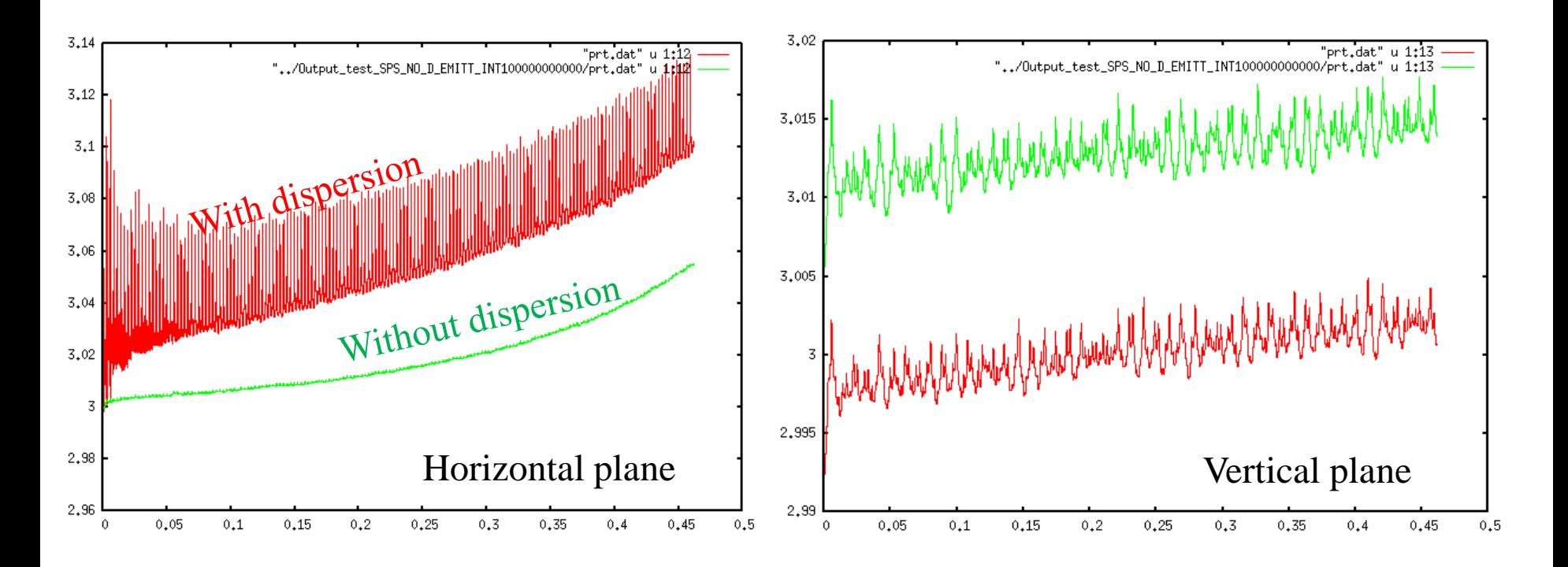

- While in the vertical plane we observe basically no emittance growth, in the horizontal plane it grows of  $+1.3\%$  in 20000 turns (all kickers impedance, Nb=10^11ppb).
- The curves are shifted because of the initial distribution difference.
- The dispersion is added and then subtracted before the interaction.

Is the wake energy taken out from the beam?

### **Kickers as benchmark**

As a first check, we compared with Nicolas version the tune shift induced by the distributed and lumped kicker impedances calculated by Carlo. The lattice is a SPS-Q26 lattice.

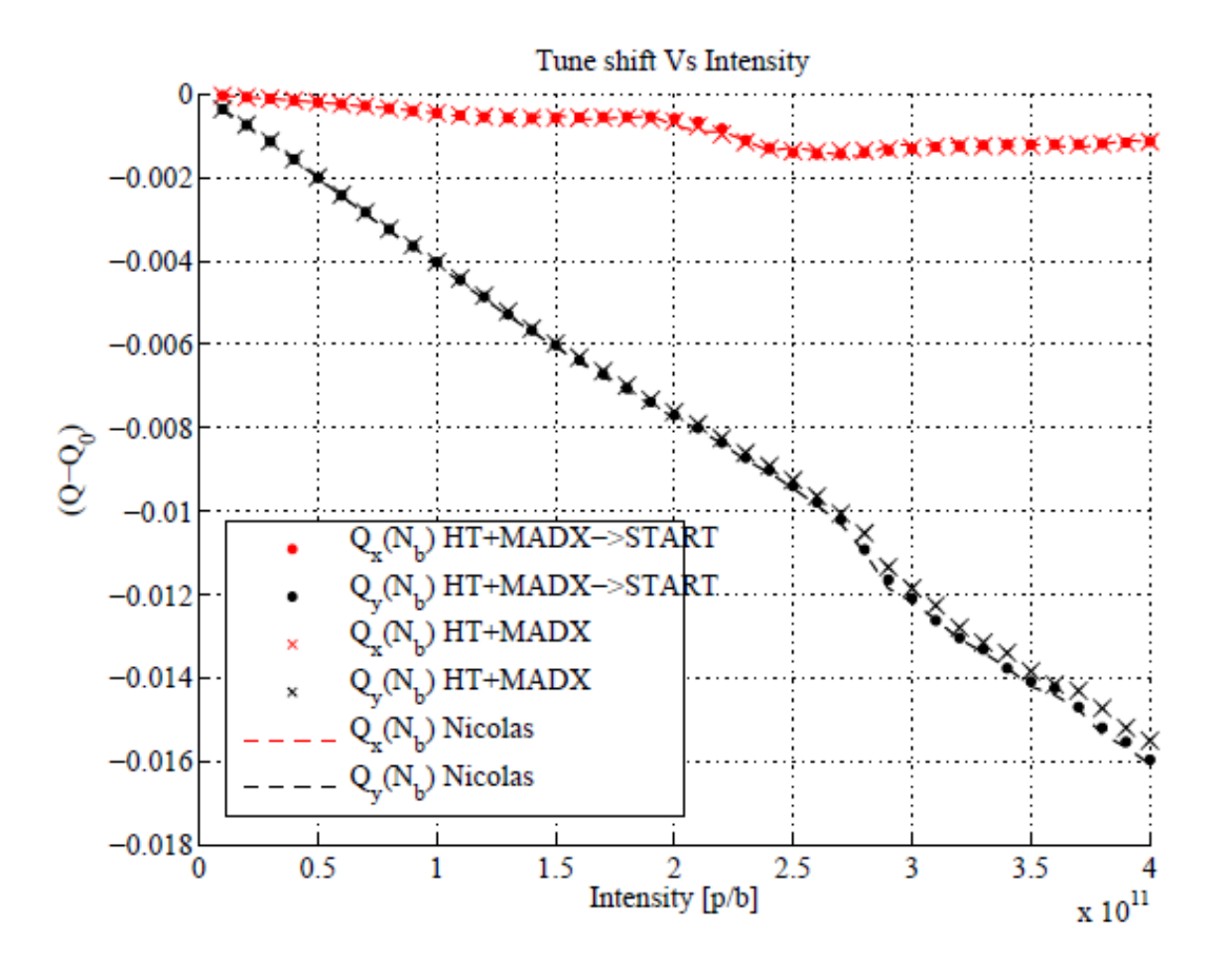

# **Outlook**

- The HEADTAIL code can now support different lattices, as well as lumped or distributed impedances. This version can be found at:<https://svnweb.cern.ch/cern/wsvn/hdtldev/branches/HDTLattice/>
- The way it interfaces with MADX and build the element structs, allows easy insertions of other kind of elements like ecloud, space charge kicks, etc…
- The wakefield management could to be further improved in order to be interfaced with **Zbase**.
- A list of **benchmarks** and work to do should be now defined and compared with the multi bunch single lattice version:
	- 1. Simulations of rise-times (Nicolò),
	- 2. Simulations of tune shifts in transverse plane for DR (Eirini),
	- 3. Simulations of potential well distortion for PS (Mauro),
	- 4. Simulations with first and second order chromaticity,
	- 5. Restore and simulate the multi-bunch part of the code (Nicol[as+ò]),
	- 6. Simulations for impedance localization (Nicolò),
	- 7. Including and testing the PSB and LHC lattice,
	- 8. Including a layer in the wakefield management for interpolating the wakes.
	- 9. Checking the octupole detuning (include real lattice elements since in SPS they are only 3)
	- 10. Simulation for emittance growth w/o quadrupolar component, maybe following the evolution of a little volume of phase space.
- If we'll be interested in tracking simulations of non-linear elements and impedances, we should consider to interface HEADTAIL with PTC.
- Create a Test-folder in the HDTLattice branch where people can collect all their benchmark configuration files and results.

## *Many thanks!*

**Particular thanks to:**

F.Antoniou (DR optics), H.Bartosik (Optics), O.Berrig (LEIR lattice), C.Hernalsteens (PS lattice), E. Koukovini Platia (DR studies), K. Li (FFT processing), M.Migliorati (Usability), Y. Papaphilippou (DR optics), S.Persichelli (Usability), R. Tom ás (Optics), C.Zannini (SPS studies).

## **Lattice funtions (Lattice.h)**

• All the function concerning lattice generation were gathered in a new header file **Lattice.h**. This hands also the wake generation.

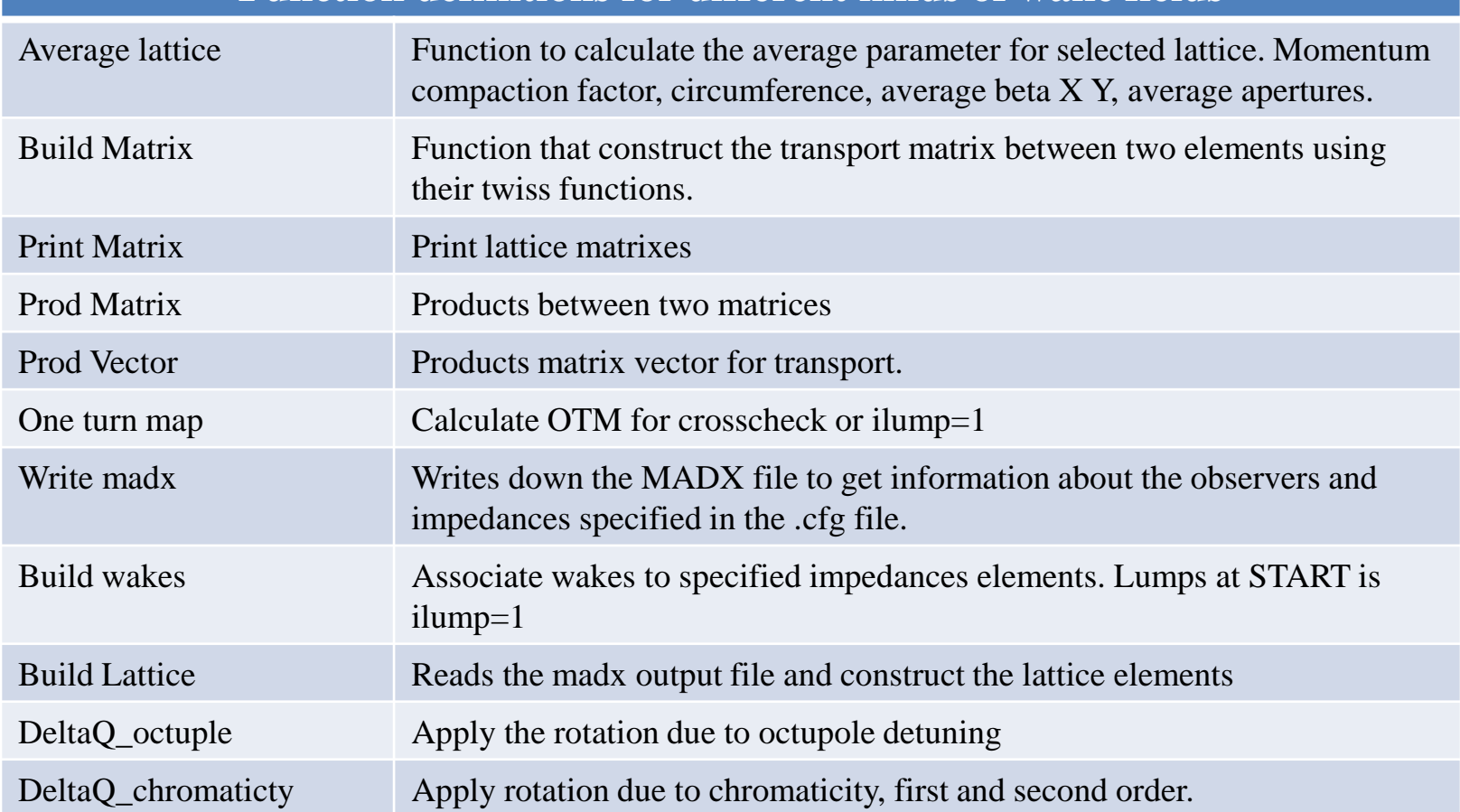

#### **Function definitions for different kinds of wake fields**

#### **Constants.h**

#### **Main physics variables (pi, c,e,mu0, e0,mp,me,rp,re,I0,Z0)**

#### **Bunch.h**

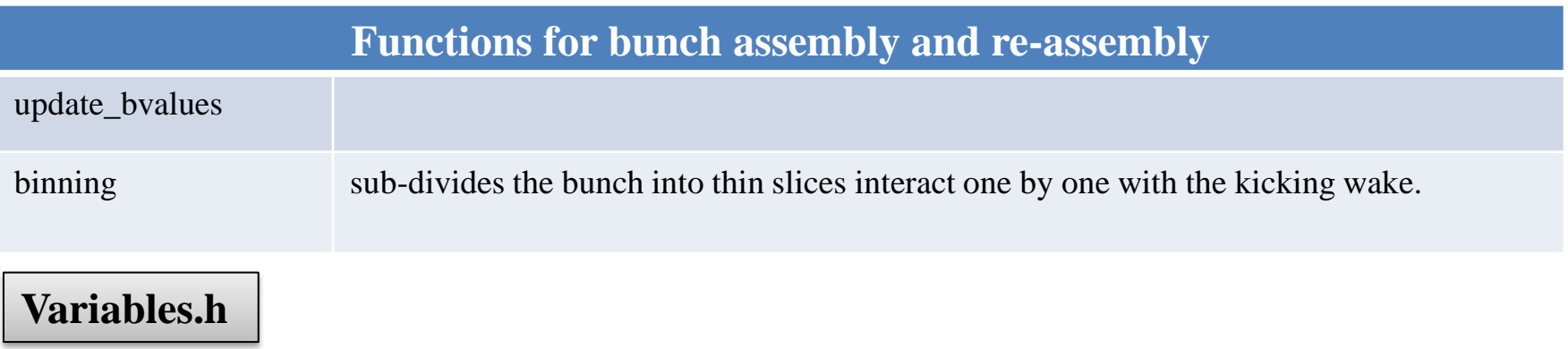

**All the global variables used in the code.**

**Fields.h**

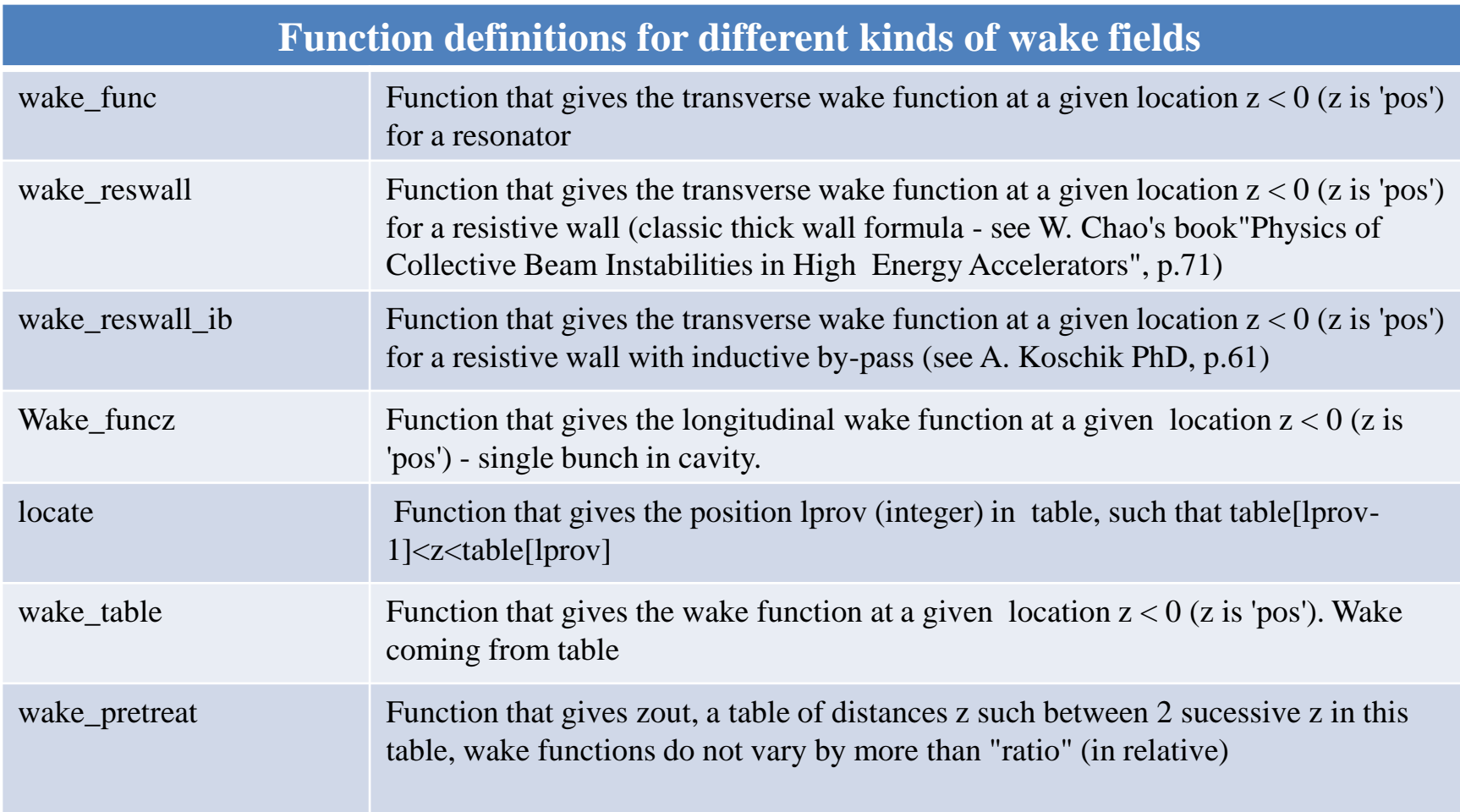

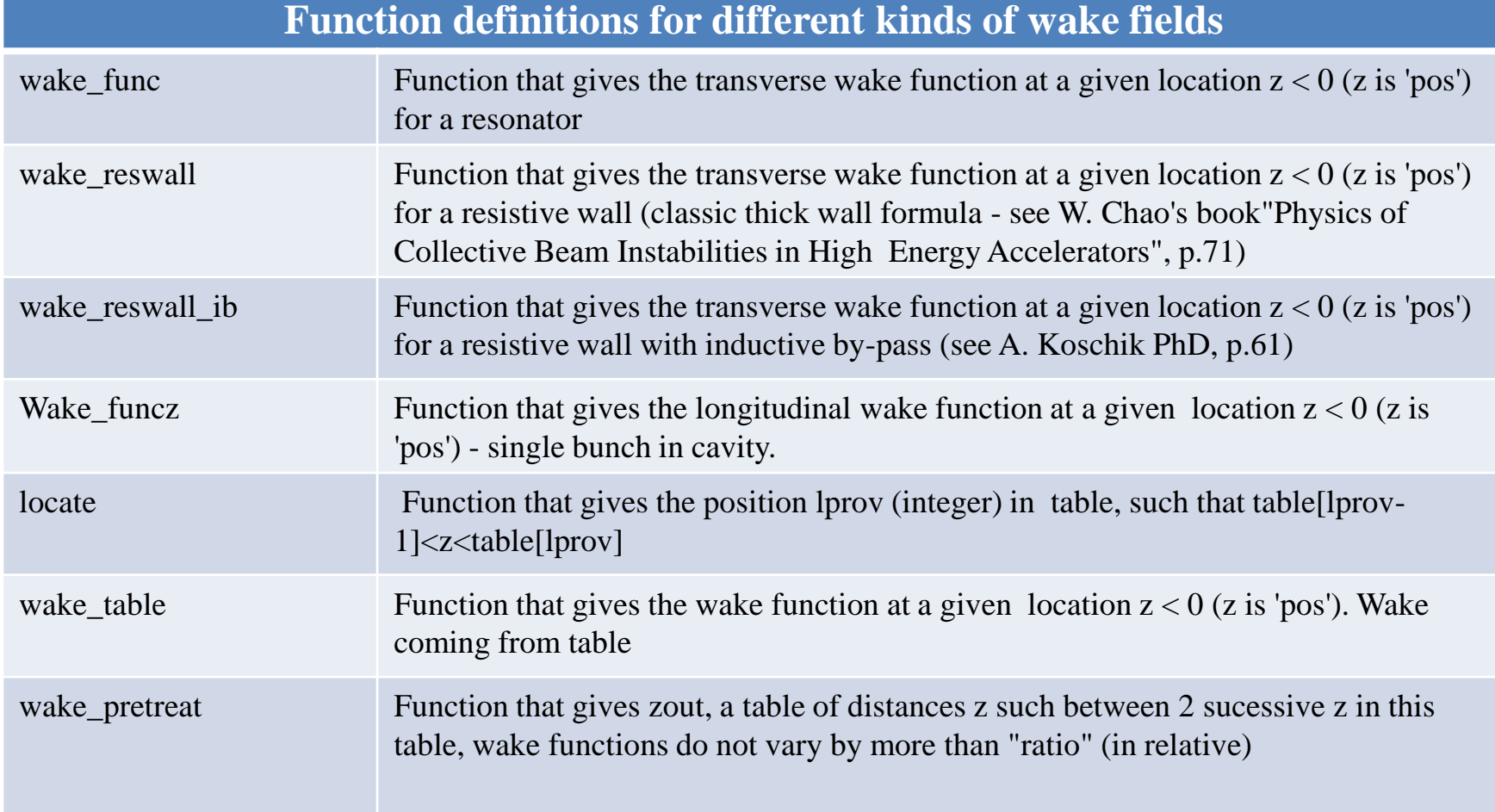

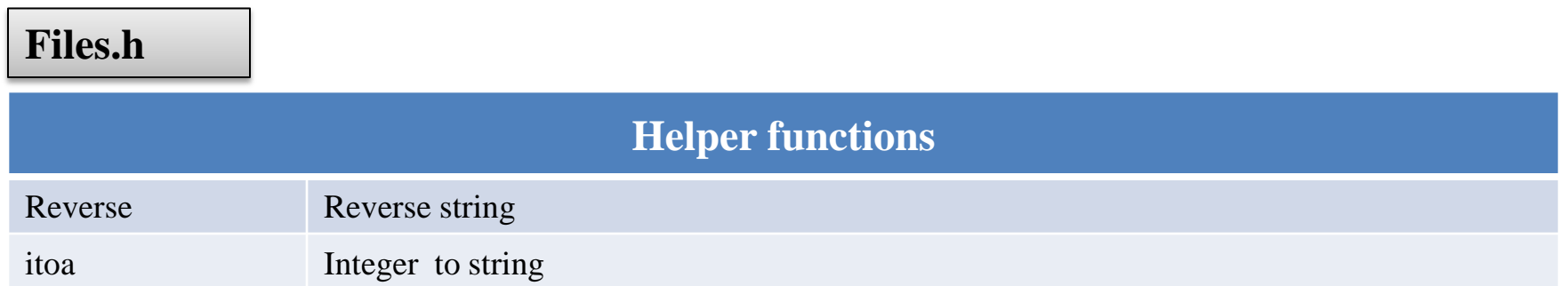

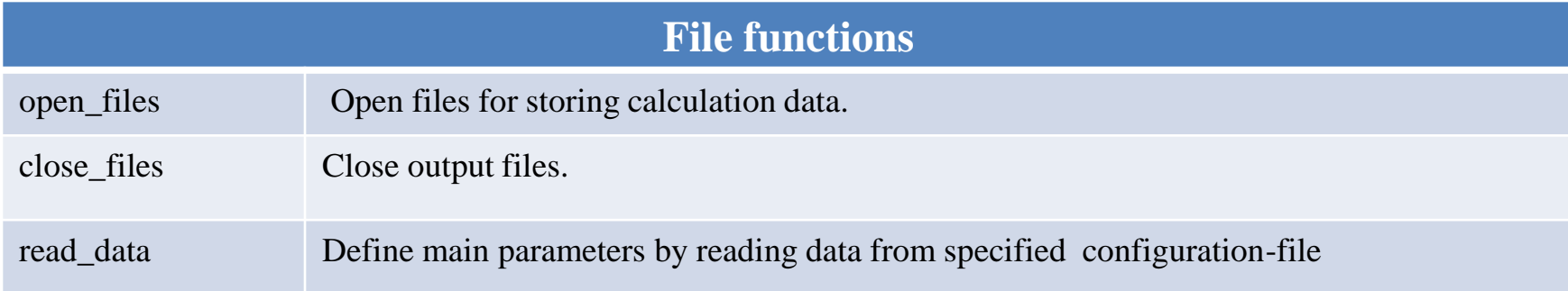

#### **Initialisation.h**

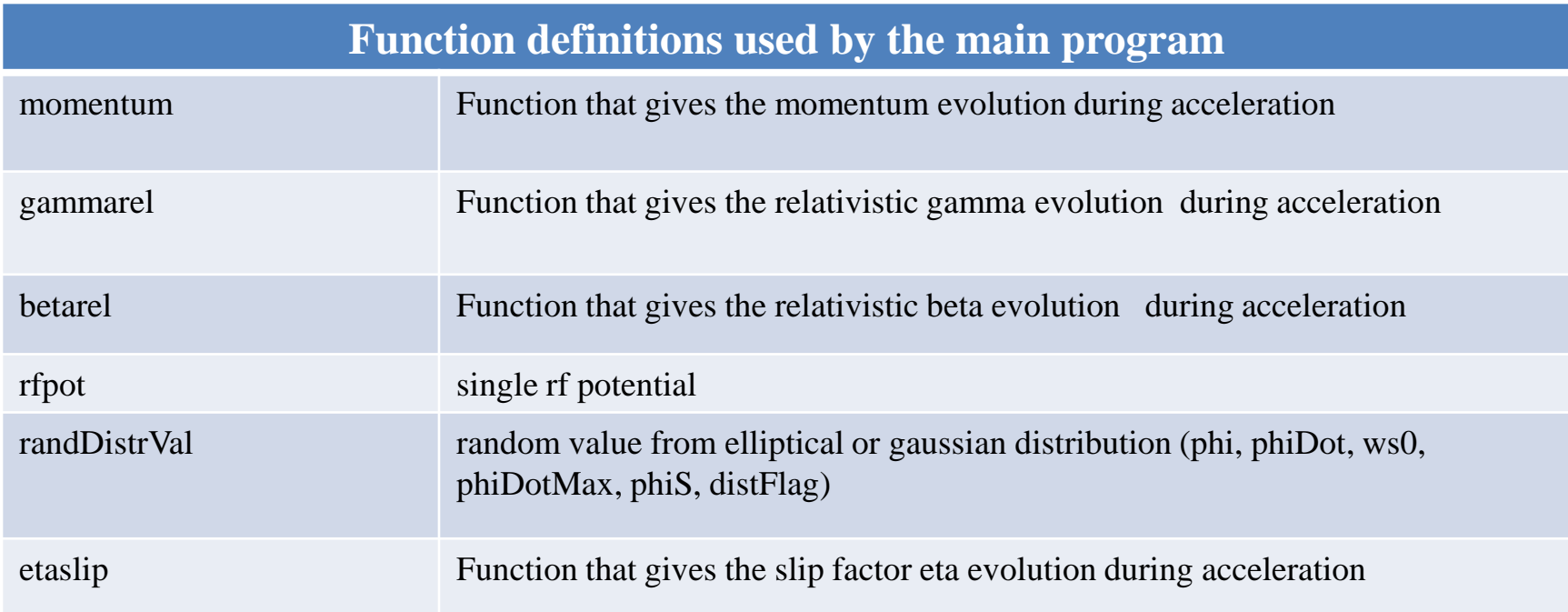

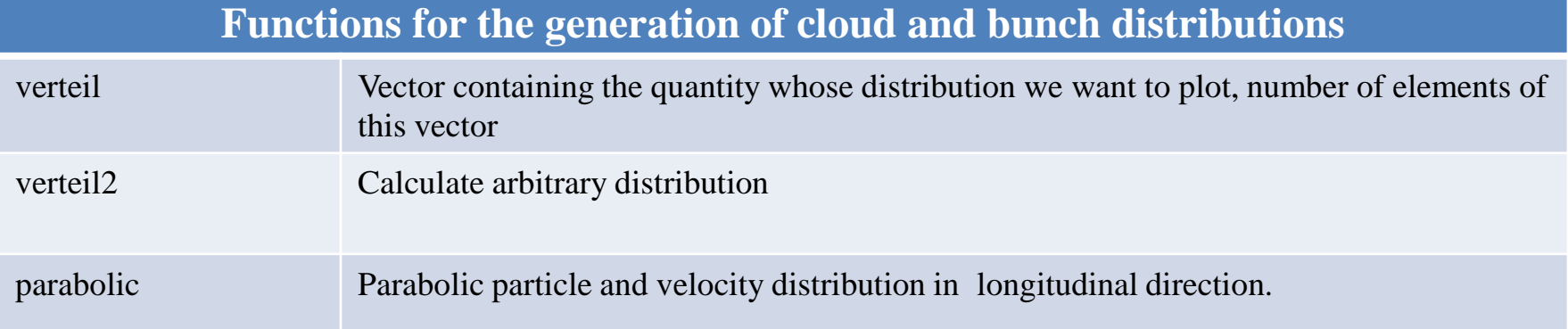

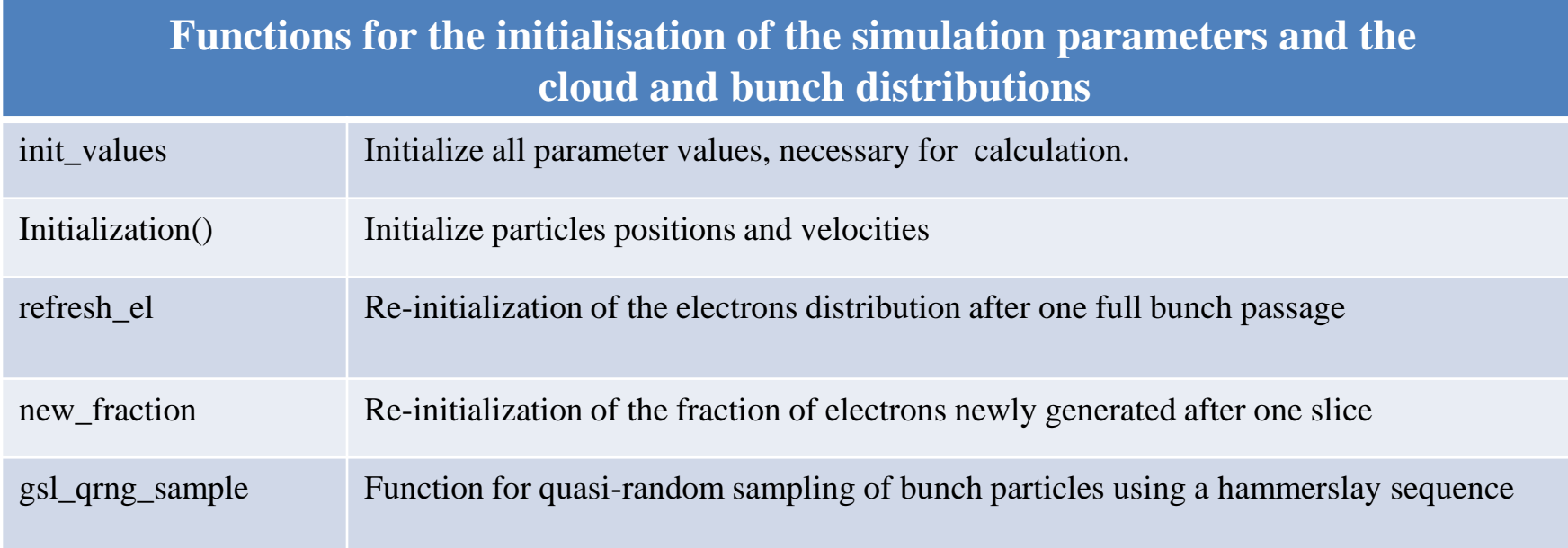